## République Algérienne Démocratique et Populaire Ministère de l'enseignement supérieur et de la recherche scientifique

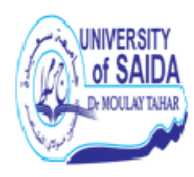

Université de Saida - Dr Moulay Tahar. Faculté des Sciences. Département de Mathématiques.

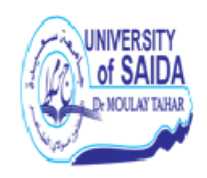

Mémoire présenté en vue de l'obtention du diplôme de

# Master Académique

# Filière : MATHEMATIQUES

Spécialité : Analyse Stochastiques, Statistique des Processus et Applications

par

 $\mathbf{M}^{elle}$  Aya BOUDALI  $^1$  $^1$ 

Sous la direction de

## Dr L.YAHIAOUI

# Thème : Différents types de files d'attente à temps discret.

Soutenue le 20/06/2023 devant le jury composé de

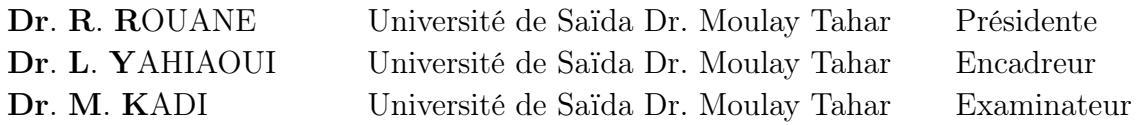

Année univ.: 2022/2023

<span id="page-0-0"></span>1. e-mail : boudali.aya23@gmail.com

# Remerciements

Avant tout on remercie le bon Dieu qui a illuminé mon chemin et qui m'a armé de courage et de bonne volonté pour réaliser ce travail.

Je tiens à exprimer toute ma reconnaissance à Monsieur Yahiaoui Lahcene mon encadreur du mémoire. Je le remercie de m'avoir encadré, orienté, aidé et conseillé.

Je désire aussi remercier plus spécialement Monsieur Kadi Mokhtar pour soutien constant, disponibilité, et la confiance. Je désire exprimer mes sincères remerciements à mes chers parents et à toute la famille pour leur amour, leur aide et leur présence quotidienne.

Je remercie également les membres du département de mathématiques de l'Université de Saïda.

 $\preceq$  Å tous, merci!  $\succeq$ 

# Dédicaces

Je dédie ce travail

À ceux que j'aime le plus au monde mes très chers parents, tout ce que je suis aujourd'hui est grâce à ces deux personnes formidables.

Je ne serais pas qui je suis aujourd'hui sans votre amour, votre soutien et votre intérêt pour chaque détail de ma vie. Je ne saurais jamais comment exprimer mes sentiments, jamais je ne peux les remercier assez de m'avoir donné le meilleur et pour tous les efforts que vous avez faits pour moi.

À mes chères sœurs

Nour, Hiba, Salsabil Je vous souhaite tout le succès et le bonheur dans votre vie.

Aya BOUDALI

# Table des matières

# [Introduction](#page-6-0) 9

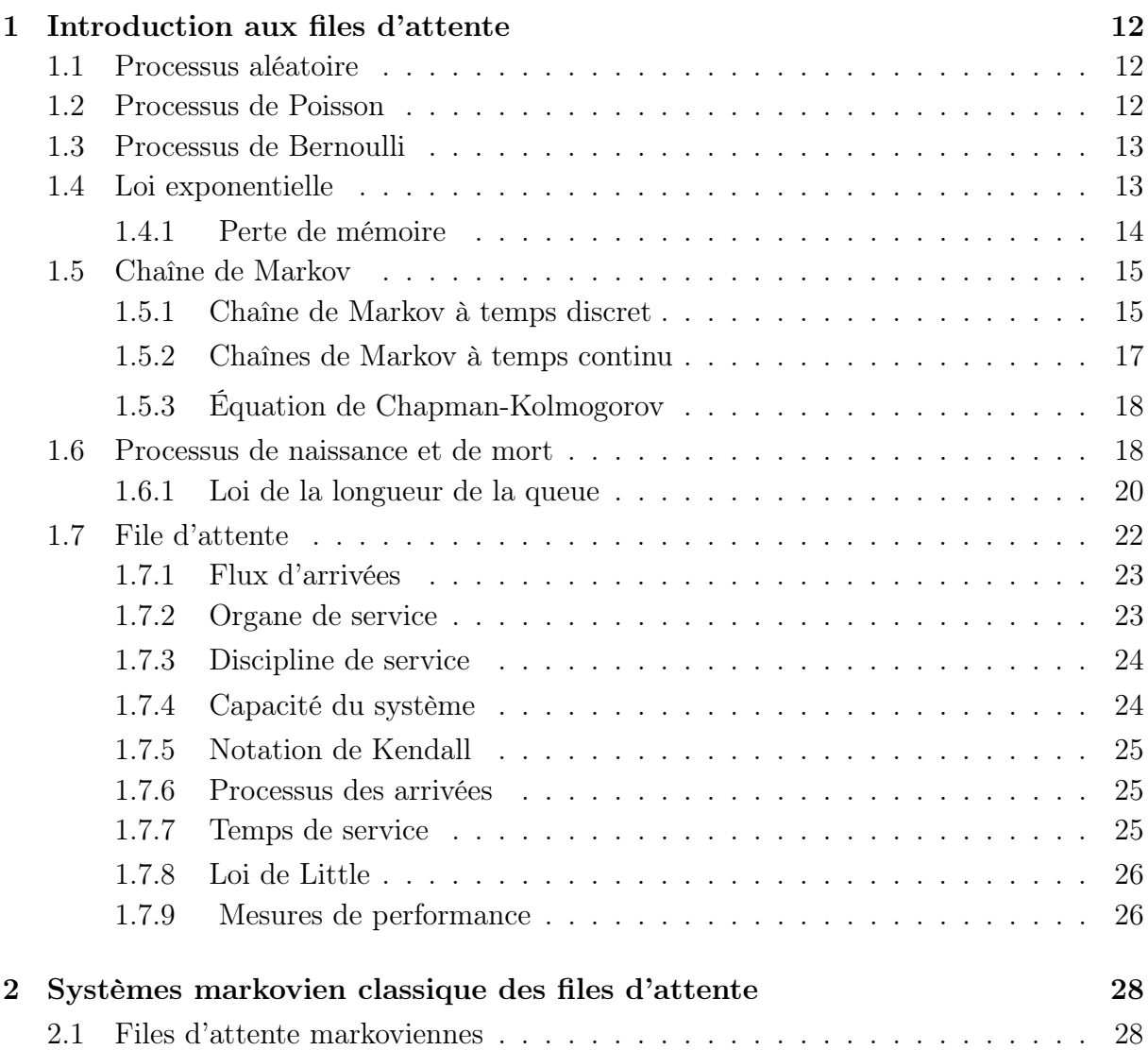

# TABLE DES MATIÈRES 5

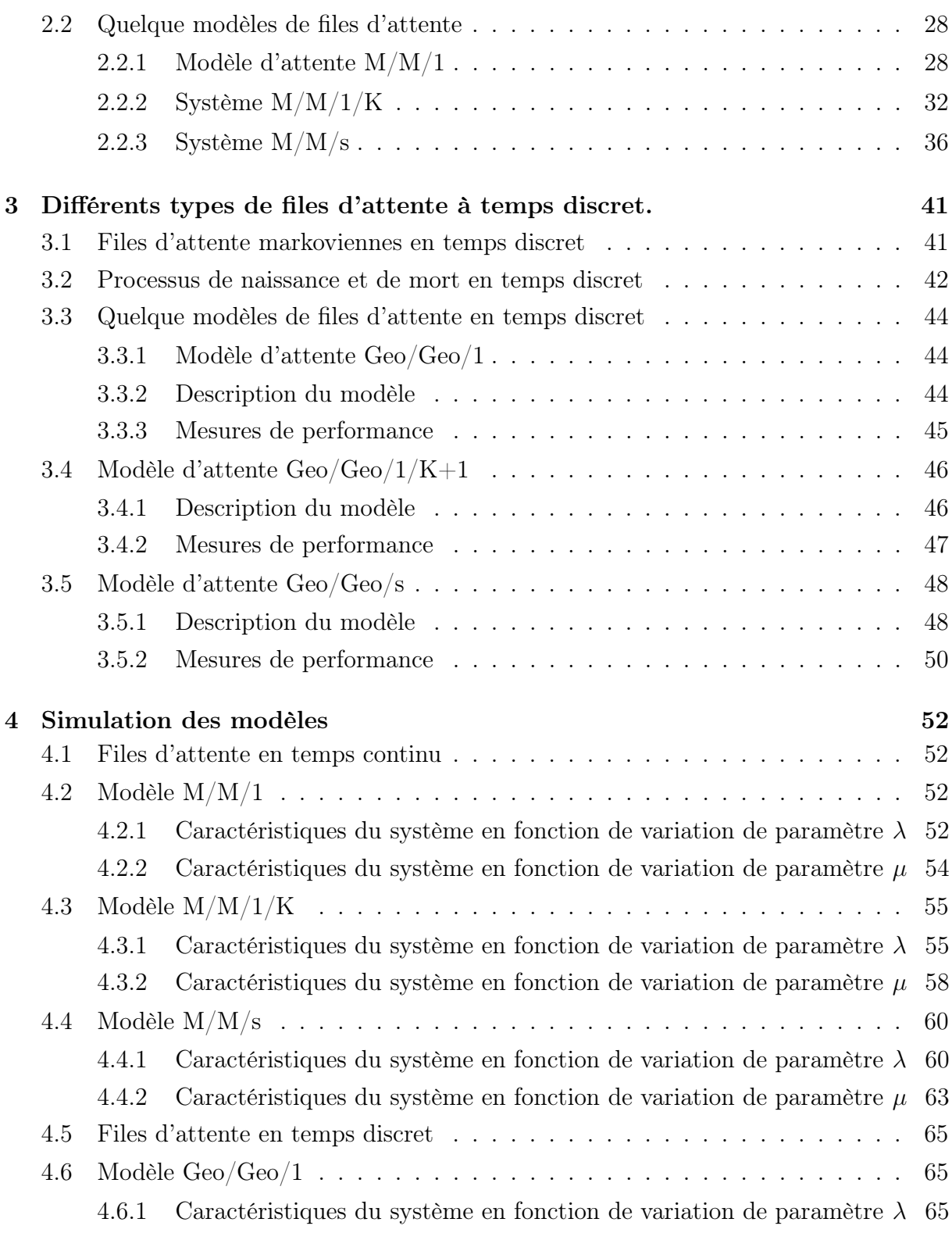

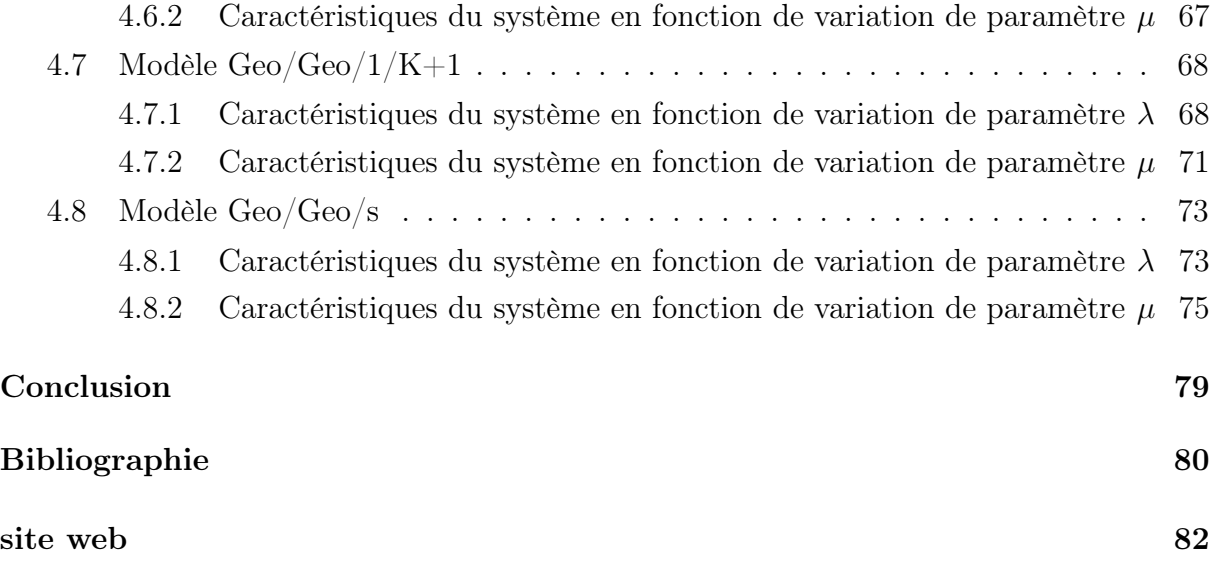

# <span id="page-6-0"></span>Liste des tableaux et figures

- Section [4.2.1,](#page-51-3) page [52,](#page-51-3) tableau de l'application numérique de la variation des caractéristiques du système en fonction de  $\lambda$  dans le modèle M/M/1.
- Section [4.2.1,](#page-51-3) page [52,](#page-51-3) les figures qui représentent les mesures de performances dans le modèle  $M/M/1$  en fonction de  $\lambda$ .
- Section [4.2.2,](#page-53-0) page [54,](#page-53-0) tableau de l'application numérique de la variation des caractéristiques du système en fonction de  $\mu$  dans le modèle M/M/1.
- Section [4.2.2,](#page-53-0) page [54,](#page-53-0) les figures qui représentent les mesures de performances dans le modèle  $M/M/1$  en fonction de  $\mu$ .
- Section [4.3.1,](#page-54-1) page [56,](#page-54-1) tableau de l'application numérique de la variation des caractéristiques du système en fonction de  $\lambda$  dans le modèle M/M/1/K.
- Section [4.3.1,](#page-54-1) page [56,](#page-54-1) les figures qui représentent les mesures de performances dans le modèle  $M/M/1/K$  en fonction de  $\lambda$ .
- Section [4.3.2,](#page-57-0) page [58,](#page-57-0) tableau de l'application numérique de la variation des caractéristiques du système en fonction de  $\mu$  dans le modèle M/M/1/K.
- Section [4.3.2,](#page-57-0) page [58,](#page-57-0) les figures qui représentent les mesures de performances dans le modèle M/M/1/K en fonction de  $\mu$ .
- Section [4.4.1,](#page-59-1) page [60,](#page-59-1) tableau de l'application numérique de la variation des caractéristiques du système en fonction de  $\lambda$  dans le modèle M/M/s.
- Section [4.4.1,](#page-59-1) page [61,](#page-59-1) les figures qui représentent les mesures de performances dans le modèle M/M/s en fonction de  $\lambda$ .
- Section [4.4.2,](#page-62-0) page [63,](#page-62-0) tableau de l'application numérique de la variation des caractéristiques du système en fonction de  $\mu$  dans le modèle M/M/s.
- Section [4.4.2,](#page-62-0) page [63,](#page-62-0) les figures qui représentent les mesures de performances dans le modèle M/M/s en fonction de  $\mu$ .
- Section [4.6.1,](#page-64-2) page [65,](#page-64-2) tableau de l'application numérique de la variation des caractéristiques du système en fonction de  $\lambda$  dans le modèle Geo/Geo/1.
- Section [4.6.1,](#page-64-2) page [65,](#page-64-2) les figures qui représentent les mesures de performances dans le modèle Geo/Geo/1 en fonction de  $\lambda$ .
- Section [4.6.2,](#page-66-0) page [67,](#page-66-0) tableau de l'application numérique de la variation des caractéristiques du système en fonction de  $\mu$  dans le modèle Geo/Geo/1.
- Section [4.6.2,](#page-66-0) page [67,](#page-66-0) les figures qui représentent les mesures de performances dans le modèle Geo/Geo/1 en fonction de  $\mu$ .
- Section [4.7.1,](#page-67-1) page [68,](#page-67-1) tableau de l'application numérique de la variation des caractéristiques du système en fonction de  $\lambda$  dans le modèle Geo/Geo/1/K+1.
- Section [4.7.1,](#page-67-1) page [69,](#page-67-1) les figures qui représentent les mesures de performances dans le modèle Geo/Geo/1/K+1 en fonction de $\lambda.$
- Section [4.7.2,](#page-70-0) page [71,](#page-70-0) tableau de l'application numérique de la variation des caractéristiques du système en fonction de  $\mu$  dans le modèle Geo/Geo/1/K+1.
- Section [4.7.2,](#page-70-0) page [71,](#page-70-0) les figures qui représentent les mesures de performances dans le modèle Geo/Geo/1/K+1 en fonction de  $\mu$ .
- Section [4.8.1,](#page-72-1) page [73,](#page-72-1) tableau de l'application numérique de la variation des caractéristiques du système en fonction de  $\lambda$  dans le modèle Geo/Geo/s.
- Section [4.8.1,](#page-72-1) page [74,](#page-72-1) les figures qui représentent les mesures de performances dans le modèle Geo/Geo/s en fonction de  $\lambda$ .
- Section [4.8.2,](#page-74-0) page [75,](#page-74-0) tableau de l'application numérique de la variation des caractéristiques du système en fonction de  $\mu$  dans le modèle Geo/Geo/s.
- Section [4.8.2,](#page-74-0) page [76,](#page-74-0) les figures qui représentent les mesures de performances dans le modèle Geo/Geo/s en fonction de  $\mu$ .

# Introduction

Les files d'attente existent depuis des siècles. Au Moyen Âge, les gens faisaient la queue pour obtenir de la nourriture ou des soins médicaux. Au 19ème siècle, avec l'augmentation de la production de masse et l'essor du commerce, les files d'attente sont devenues plus courantes. Au fil du temps, les cohortes ont évolué et se sont adaptées aux changements sociaux et technologiques. Aujourd'hui, les files d'attente sont souvent gérées par des systèmes informatisés et peuvent être virtuelles plutôt qu'humaines.

Attendre dans une file d'attente peut avoir des effets psychologiques sur les personnes concernées. Certaines personnes peuvent ressentir de l'ennui, de la frustration ou de l'impatience. En outre, les files d'attente peuvent affecter la perception du temps chez les individus. Les personnes qui attendent peuvent avoir l'impression que le temps passe plus lentement qu'il ne le fait réellement, ce qui peut rendre l'attente encore plus difficile a supporté.

Pour gérer efficacement les files d'attente, les entreprises et les organisations peuvent utiliser différentes stratégies telles que la segmentation de la file d'attente, la communication avec les clients, la mise en place de distractions ou d'activités pour les personnes qui attendent, et l'utilisation de technologies telles que les applications mobiles pour gérer les files d'attente virtuelles et réduction du temps d'attente.

Concernant le premier chapitre, les files d'attente simples sont les plus courantes et se compose d'une seule file d'attente pour un seul service. Les clients attendent leur tour dans l'ordre où ils arrivent. Cette méthode est simple et facile, mais Si le service est lent ou s'il y a beaucoup de client, cela peut entraîner un long temps d'attente .

Lorsqu'il y a plusieurs comptoirs ou caisses enregistreuses, les clients peuvent choisir la file d'attente qui leur convient le mieux. Cela réduit les temps d'attente globaux, mais il peut y avoir un déséquilibre entre les files d'attente, ce qui peut entraîner des temps d'attente plus longs pour certains clients. Ce modèle est largement utilisé dans les télécommunications, les services bancaires, les centres de santé, etc. Contribuez à optimiser l'utilisation des ressources et à accroître la satisfaction des clients.

Et pour le deuxième chapitre, le modèle de file d'attente M/M/1 est un modèle mathématique utilisé pour étudier la file d'attente dans les systèmes de service. Il repose sur deux hypothèses principales : l'arrivée des clients suit un processus de Poisson et les temps de service sont distribués de façon exponentielle. Le modèle d'attente M/M/1/k a le même principe que M/M/1, et le paramètre k représente la taille maximale de la file d'attente. Lorsque la file d'attente atteint sa capacité maximale, les clients suivants seront rejetés ou envoyés vers un autre système de service.

Le modèle  $M/M/s$ , ce modèle suppose que les arrivées de clients suivent une distribution de Poisson et que les temps de service suivent une distribution exponentielle. De plus, il considère qu'il y a s serveurs disponibles pour servir les clients.

Le troisième chapitre, la file d'attente à temps discret est un concept mathématique qui a des applications dans de nombreux domaines, tels que la théorie des files d'attente, la modélisation des systèmes informatiques et la gestion des stocks. Cette théorie s'intéresse à l'étude du comportement des files d'attente dans lesquelles les arrivées et les départs se produisent à des moments précis et discrets, plutôt qu'à des moments aléatoires.

Les files d'attente en temps discret sont évaluées sur la base de plusieurs métriques de performance, notamment le temps d'attente moyen, temps moyen qu'un client passe dans le système et le nombre moyen de clients dans la file d'attente...etc. Ces métriques permettent de comprendre comment les files d'attente fonctionnent et de les optimiser pour améliorer la qualité de service.

Le modèle d'attente geo/geo/1 fonctionne en considérant un système de communication avec une seule file d'attente, un seul serveur et une arrivée de messages géométriquement distribuée. Les messages sont envoyés à partir de différents endroits du réseau, mais ils sont tous traités par le même serveur. Et pour Le modèle d'attente  $\frac{\text{geo}}{\text{geo}}/1/k+1$  a le même principe que  $\frac{\text{geo}}{\text{geo}}/1$  avec une capacité limité dans la file.

Pour geo/geo/s ce modèle suppose que les arrivées de clients suivent une distribution de Bernoulli et que les temps de service suivent une distribution géométrique. De plus, il considère qu'il y a s serveurs disponibles pour servir les clients.

Le quatrième chapitre, on va faire une simulation pour tous les modèles que nous avons étudié dans le deuxième et le troisième chapitre.

# <span id="page-11-0"></span>Chapitre 1

# Introduction aux files d'attente

Dans ce chapitre, nous allons présenter quelques définitions et des notions de base sur les processus aléatiores, processus de Poisson, les chaînes de Markov, processus de naissance et de mort et les files d'attente.

# <span id="page-11-1"></span>1.1 Processus aléatoire

Définition 1.1.1. [\[13\]](#page-80-0) Un processus aléatoire est un ensemble de variables aléatoires, toutes définies sur le même espace de probabilité et indexées par un paramètre réel t. On note un tel processus  $\{X_t; t \in \mathbb{R}\}.$ 

Définition 1.1.2. [\[20\]](#page-80-1) Un processus de comptage  $(X_t)$   $t \geq 0$  est un processus qui permet de d'énombrer les occurrences d'un événement aléatoire donné en fonction du temps.

Définition 1.1.3. [\[15\]](#page-80-2) On considère l'arrivée d'évènements identiques qui sont espacés par des temps aléatoires indépendants de même loi de probabilité, mais quelconque. L'évènement en question, est appelé un renouvellement. Le nombre de renouvellements  $N(t)$ qui se produit dans l'intervalle de temps  $(0, t]$  pour tout  $t > 0$  avec  $N(0) = 0$  défini alors un processus de renouvellement.

## <span id="page-11-2"></span>1.2 Processus de Poisson

**Définition 1.2.1.** [\[15\]](#page-80-2) Étant donné  $(T_n)_{n\in\mathbb{N}^*}$ . la suite des temps d'occurrence d'un événement donné, où pour tout n,  $T_n = \sum_{i=1}^n U_i$ ; les v.a.  $U_i$  sont positives et indépendantes,

de même loi définie par leur fonction de répartition commune  $F$ . On définit le processus de renouvellement  $(T_n)_{t\in\mathbb{R}^+}$ :

$$
\forall t \ge 0, N_t = \max\{n | T_n \le t\} = \sum_{n \ge 0} \mathbb{1}_{[0,t]}(T_n).
$$

 $N_t$  est donc le nombre d'occurrences de l'événement dans l'intervalle [0, t]. Si les  $U_i$  sont de même loi exponentielle  $\mathcal{E}(\lambda)$ , le processus de renouvellement est alors un **processus** de Poisson d'intensité  $(\lambda)$ .

**Théorème 1.2.1.** [\[20\]](#page-80-1) une famille  $(N_t)_{t>0}$  de variables aléatoires à valeurs entières est appelé **un processus de Poisson** de densité  $\lambda > 0$  si elle vérifie les propriétés suivantes :

- $N_0 = 0$
- $si \ 0 \leq s \leq t, \ alors \ N_s \leq N_t$
- Le processus est à accroissements indépendants : pour toute suite croissante  $t_0 =$  $0 < t_1 < ... < t_k$ , les variables aléatoires  $N_{t_0},...,N_{t_k}$  sont indépendantes.
- $-$  la variable  $N_t$  suit la loi de Poisson de paramètre  $\lambda t$

$$
\forall n \ge 0 \qquad \mathcal{P}(N_t = n) = \frac{(\lambda t)^n}{n!} \exp^{-\lambda t}.
$$

## <span id="page-12-0"></span>1.3 Processus de Bernoulli

**Définition 1.3.1.** Un processus de Bernoulli est un espace de probabilités  $(\Omega, \mathbb{P})$  associé à une famille de variables aléatoires indépendantes X<sup>i</sup> définies sur cet espace, à valeurs dans {0; 1}, et telles que pour chaque i, on a

$$
\mathbb{P}(x) = \begin{cases} p, & si x = 1; \\ 1-p, & si x = 0. \end{cases}
$$

**Théorème 1.3.1.** La somme  $S_n$  d'un grand nombre de variables de Bernoulli indépendantes de petit paramètre suit approximativement la loi de Poisson de paramètre  $\mathbb{E}[S_n]$ .

# <span id="page-12-1"></span>1.4 Loi exponentielle

**Définition 1.4.1.** [\[5\]](#page-79-1) Une variable aléatoire T à valeurs dans  $\mathbb{R}_+$  suit la **loi exponentielle** de paramètre  $\lambda \geq 0$ , notée  $\mathcal{E}(\lambda)$  si sa fonction de répartition est donnée par

 $F(t) = (1 - e^{-\lambda t}) \mathbb{1}_{t \geq 0}$  (si  $\lambda = 0$  T vaut  $+\infty$  presque sûrement). sa loi admet t  $\mapsto \lambda e^{-\lambda t}\mathbb{1}_{t>0}$  pour densité par rapport à la mesure de Lebesque. De plus,

$$
\mathbb{E}(T) = \frac{1}{\lambda}, Var(T) = \frac{1}{\lambda^2} \text{ et pour } t < \lambda \mathbb{E}(e^{tT}) = \frac{\lambda}{\lambda - t}.
$$

## <span id="page-13-0"></span>1.4.1 Perte de mémoire

En probabilité et en statistique, la perte de mémoire est une propriété de certaines lois de probabilité , la loi exponentielle et la loi géométrique. On dit que ce sont des lois sans mémoire [\[1\]](#page-81-1).

La propriété de perte de mémoire fait une comparaison entre les lois de probabilité du temps d'attente du serveur, et celle du temps d'attente du serveur pour qu'un client arrive d'un délai arbitraire après l'ouverture. La propriété de perte de mémoire affirme que ces lois sont les mêmes.

L'unique loi de probabilité continue à perte de mémoire est la loi exponentielle, ainsi la propriété de perte de mémoire caractérise la loi exponentielle parmi toutes les lois continues.

**Proposition 1.4.1.1.** [\[2\]](#page-81-2) (**Absence de mémoire**). Une variable aléatoire  $T$  à valeurs dans R+∪+∞ suit une loi exponentielle si et seulement si elle vérifie la propriété d'absence de mémoire :

$$
\forall s, t \ge 0, \mathbb{P}(T > t + s | T > s) = \mathbb{P}(T > t).
$$

#### Preuve.

Supposons tout d'abord que T suit une loi exponentielle de paramètre  $\lambda$ . On a

$$
\mathbb{P}(T > s + t | T > s) = \frac{\mathbb{P}(T > s + t, T > s)}{T > s} = e^{-\lambda t} = \mathbb{P}(T > t).
$$

Réciproquement, supposons que T vérifie la propriété d'absence de mémoire. On pose  $g(t)=\mathbb{P}(T>t)$  pour tout  $t\geq 0.$  On a  $g$  est décroissante sur  $\mathbb{R}^+$  et vérifie  $\lim_{t\to 0}g(t)=1$  et  $\lim_{t \to +\infty} g(t) = 0.$  De plus,

$$
\mathbb{P}(T > s + t | T > s) = \frac{\mathbb{P}(T > s + t, T > s)}{T > s} = \frac{g(s + t)}{g(t)};
$$

$$
\mathbb{P}(T > t) = g(t).
$$

d'où  $g(s)g(t) = g(s+t)$ , pour tous  $s, t > 0$ . On conclut à l'aide du lemme suivant que  $g(t) = e^{-\lambda t}$ : T suit donc une loi exponentielle.

## <span id="page-14-0"></span>1.5 Chaîne de Markov

Un processus de Markov est un processus stochastique possédant la propriété de Markov : l'information utile pour la prédiction du futur est entièrement contenue dans l'état présent du processus et n'est pas dépendante des états antérieurs (le système n'a pas de « mémoire »)[\[3\]](#page-81-3).

## <span id="page-14-1"></span>1.5.1 Chaîne de Markov à temps discret

Définition 1.5.1.1. Une chaîne de Markov à temps discret est une suite de variables aléatoires  $(X_n)_{n\geq 0}$  à valeurs dans un espace d'états (fini ou infini) dénombrable (habituellement représentés par les entiers 0, 1, 2, ... ) telle que

$$
\mathbb{P}(X_{n+l} = i_{n+l} | X_n = i_n, ..., X_0 = i_0) = \mathbb{P}(X_{n+l} = i_{n+l} | X_n = i_n).
$$

Définition 1.5.1.2. (Probabilité de transition)[\[18\]](#page-80-3) On définit la probabilité de transition de l'état i à l'état j entre les instants n et  $n + 1$  par la quantité :

$$
P_{ij}(n) = \mathbb{P}(X_{n+1} = j | X_n = i), \qquad \forall i, j \in E.
$$

où,  $P_{ij}(n)$  pour que le système soit dans l'état j à l'instant  $n+1$  sachant qu'à l'instant n il se trouvait à l'état i.

#### 1.5.1.1 Matrice de transition

Définition 1.5.1.1.1. [\[6\]](#page-79-2) On appelle probabilité de transition pour aller de l'état i à l'état j la probabilité

$$
P_{i,j} = \mathbb{P}(X_{n+1} = j | X_n = i) = \mathbb{P}(X_1 = j | X_0 = i).
$$

**Lemme 1.5.1.1.1.** On note  $v_0$  la loi de  $X_0$   $(v_0(x_0) = \mathbb{P}(X_0 = x_0))$ . On a alors pour tous  $(x_0, ..., x_n)$  dans E.

$$
\mathbb{P}(X_n = x_n, ..., X_0 = x_0) = v_0(x) \prod_{k=0}^{n-1} \mathbb{P}_{x_k, x_{k+1}}.
$$

#### Preuve

Par conditionnements successifs :

$$
\mathbb{P}(X_n = x_n, ..., X_0 = x_0) = \mathbb{P}(X_0 = x_0)\mathbb{P}(X_1 = x_1 | X_0 = x_0)\mathbb{P}(X_2 = x_2 | X_1 = x_1, X_0 = x_0);
$$
  
...\mathbb{P}(X\_1 = x\_1 | X\_0 = x\_0)\mathbb{P}(X\_n = x\_n | X\_{n-1} = x\_{n-1}, ..., X\_0 = x\_0);  

$$
\mathbb{P}(X_n = x_n, ..., X_0 = v_0(x) \prod_{k=0}^{n-1} \mathbb{P}_{x_k, x_{k+1}}.
$$

Définition 1.5.1.1.2. On appelle matrice de transition la matrice  $P = (P_{x,y})_{x,y \in E}$  $D'$ après le lemme précédent, la loi d'une chaîne de Markov est caractérisée par la loi  $v_0$ de  $X_0$  et par sa matrice de transition.

C'est une matrice finie ou dénombrable, suivant que l'ensemble des états est fini ou dénombrable.

Proposition 1.5.1.1.1. Toute matrice de transition vérifie les propriétés suivantes :

- 1. pour tout couple  $(x, y)$  de E,  $0 \le P_{x,y} \le 1$ ;
- 2. pour tout  $x \in E$ , on a  $\sum_{y \in E} P_{x,y} = 1$ .

#### Preuve

Les nombres  $P_{x,y}$  sont des probabilités, donc le premier point est évident. Le second point découle du fait qu'on somme les probabilités sur toutes les valeurs possibles d'une variable aléatoire.

#### 1.5.1.2 Équation de Chapman-Kolmogorov

Les probabilités de transition en n pas sont complétement déterminées par les probabilités de transition en un pas, c'est-à-dire par la matrice de transition. Ceci est explicité par les équations de Chapman Kolmogorov.

#### Proposition 1.5.1.2.1. [\[18\]](#page-80-3)

Pour tous i, j et pour tout  $0 \leq k \leq n$ , nous avons

$$
P_{ij}^{(n)} = \sum_{k \in E} P_{ik}^{(1)} P_{kj}^{(n-1)}
$$

Démonstration

$$
P_{ij}^{(n)} = \mathbb{P}(X_n = j | X_0 = i);
$$
  
=  $\sum_{k \in E} \mathbb{P}(X_n = j, X_{n-1} = k | X_0 = i)(n \ge 2);$   
=  $\sum_{k \in E} \mathbb{P}(X_n = j, X_{n-1} = k) \mathbb{P}(X_{n-1} = k | X_0 = i);$   
=  $\sum_{k \in E} P_{ik}^{(1)} P_{kj}^{(n-1)}.$ 

En d'autres termes, cette relation peut être exprimer sous la formule de multiplication matricielle suivante :  $P^{(n)} = P^{(1)}P^{(n-1)}$  pour tout  $0 \le k \le n$ .

## <span id="page-16-0"></span>1.5.2 Chaînes de Markov à temps continu

**Définition 1.5.2.1.** [\[20\]](#page-80-1) Le processus aléatoire  $(X_t)_{t>0}$  d'espace d'états  $E = e_{ii \in E}$ , fini ou dénombrable, est une chaîne de Markov à temps continu, si sont vérifiées les deux propriétés :

(1) propriété de Markov :  $\forall (e_1, e_2, ..., e_n, e_{n+1}) \in E^{n+1}$ ,

 $\forall (t_1, t_2, ..., t_n, t_{n+1}) \in \mathbb{R}^{n+1}_+$  tels que  $t_1 < t_2 < ... < t_n < t_{n+1}$ ,

$$
\mathbb{P}(X_{t_{n+1}} = e_{n+1} | X_{t_n} = e_n, ..., X_{t_1} = e_1) = \mathbb{P}(X_{t_{n+1}} = e_{n+1} | X_{t_n} = e_n).
$$

(2)homogénéité :∀t<sub>1</sub>, t<sub>2</sub>, t ∈ R<sub>+</sub>,  $\forall e_i, e_j \in E$ :

$$
\mathbb{P}(X_{t_1+t}=e_j|X_{t_1}=e_i)=\mathbb{P}(X_{t_2+t}=e_j|X_{t_2}=e_i)=_{not}P_{i,j}^{(t)}.
$$

**Théorème 1.5.1. La matrice de transition**  $P^t = (P^t_{i,j})_{i,j \in E}$  vérifie les deux propriétés :

$$
(1)\forall t, \forall i, j \in E, P_{i,j}^t \ge 0;
$$
  

$$
(2)\forall t, \forall i \in E, \sum_j P_{i,j}^t = 1.
$$

## <span id="page-17-0"></span>1.5.3 Équation de Chapman-Kolmogorov

l'équation de Chapman-Kolmogorov est une égalité qui met en relation les lois jointes de différents points de la trajectoire d'un processus stochastique. Dans le cadre des chaînes de Markov, l'équation de Chapman-Kolmogorov devient une relation entre les lois de transition.

Proposition 1.5.3.1. [\[5\]](#page-79-1)( Relation de Chapman-Kolmogorov)

Pour tout  $(i, j) \in E$  et  $\forall (t, s)$ , on a l'identité :

$$
\mathbb{P}(X_{t+s} = e_j | X_0 = e_i) = \sum_{k \in E} \mathbb{P}(X_t = e_k | X_0 = e_i) \mathbb{P}(X_s = e_j | X_0 = e_k)
$$

ou encore

$$
P_{i,j}^{(t+s)} = \sum_{k \in E} P_{i,k}^{(t)} P_{k,j}^{(s)}
$$

## <span id="page-17-1"></span>1.6 Processus de naissance et de mort

Les processus Markoviens de saut les plus simples sont les processus de naissance et mort qui se déplacé sur N toujours aux voisins, sans sauter de position. Par la suite, on dénote les taux d'aller a droite par  $(\lambda_n)_{n\in\mathbb{N}}$ , et les taux d'aller a gauche par  $\mu_n, n \in$ (N − {0}) (comme le processus est à valeurs dans N, on a forcément  $\mu_0 = 0$ ). on a appelé les  $\lambda_n$  taux de **naissance** (ou de croissance) et les  $\mu_n$  taux de **mort** (ou de décroissance).

Définition 1.6.1. Soient  $(\lambda_n)_{n\in\mathbb{N}}$  et  $(\mu_n)_{n\in\mathbb{N}^*}$  deux suites de réels strictement positifs. Un **processus de naissance et de mort** de taux de naissance  $(\lambda_n)$  et taux de mort  $(\mu_n)$ est un processus markovien de saut  $(Z_t)_{t\geq 0}$  a valeurs dans N tel que pour tout  $n \geq 0$  le taux de transition de n vers  $n + 1$  est  $\lambda_n$ , et pour tout  $n \geq 0$ , le taux de transition de n vers  $n-1$  est  $\mu_n$ . Aucune autre transition n'est possible.

Le diagramme de transition de la FIGURE 1 illustre cette définition.

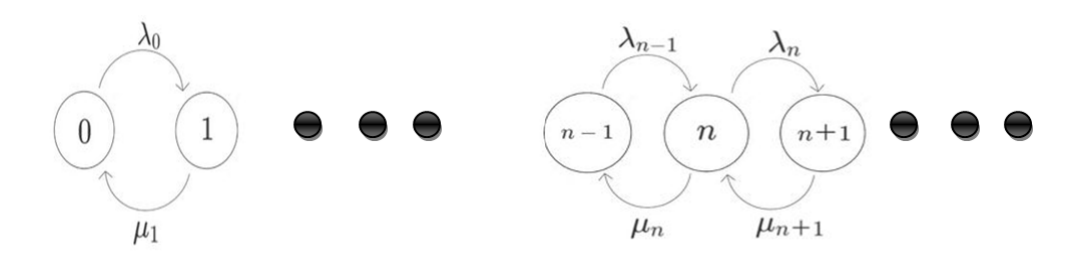

FIGURE 1.5.1 - Diagramme de transition d'un processus de naissance et de mort.

• Si tous les  $\lambda_n$  sont nuls, on parle de **processus de mort**.

• Si tous les  $\mu_n$  sont nuls, on parle de **processus de naissance**.

 $\lambda_n$  = Taux moyen de naissance lorsque n personnes sont dans le système.

 $\mu_n$  = Taux moyen de mort lorsque personnes n sont dans le système [\[1\]](#page-79-3).

Notons  $X_n$  le nombre (aléatoire) d'arrivées durant l'intervalle de temps  $[(n-1)\Delta_t, n\Delta_t]$ .  $X_n$  est une v.a. prenant essentiellement les deux valeurs 0 et 1. Elle suit approximativement une loi de Bernoulli, elle est donc caractérisée par un paramètre  $p\Delta_t$  qui n'est autre que son espérance :  $\mathbb{E}(X_n) \approx p\Delta_t$ . On suppose que cette espérance est proportionnelle à la longueur de l'intervalle de temps  $[(n-1)\Delta_t, n\Delta_t]$ :  $\lambda\Delta_t$ . On modélise le processus des arrivées par une fonction aléatoire (processus stochastique) croissante  $(A_t)_{t\in\mathbb{R}^+}$  qui représente le nombre (aléatoire) de consommateurs entrés dans le système pendant le laps de temps  $[0, t]$ 

$$
\mathbb{P}(A_t = k) = \frac{(\lambda t)}{k!} e^{(-\lambda t)}
$$

On dit que  $(A_t)_{t\in\mathbb{R}^+}$  est un processus de Poisson d'intensité  $\lambda$ . On a  $\mathbb{E}(A_t) = \lambda t$ , ce qui fournit pour  $\lambda$  l'interprétation suivante :

$$
\lambda = \frac{\mathbb{E}(A_t)}{t}.
$$

Ainsi, le paramètre λ représente le nombre moyen d'arrivées par unité de temps (taux d'arrivée).

Introduisons  $D_t$  le nombre (aléatoire) de clients sortis du système pendant le laps de temps  $[0,t]$ ;  $(D_t)_{t\in\mathbb{R}^+}$  est le processus des départs. Notons alors  $Q_t$  la longueur de la file à l'instant t, c'est-à-dire le nombre de personnes présentes dans le système (en attente ou en service) ; on a bien sûr :

$$
Q_t = A_t - D_t.
$$

(longueur = nombre de personnes entrées - nombre de personnes sorties). On dit que le processus  $(Q_t)_{t\in\mathbb{R}^+}$ est un processus de naissance-mort de taux de naissance  $\lambda$  et de taux de mort  $\mu$ .

### <span id="page-19-0"></span>1.6.1 Loi de la longueur de la queue

Soit  $Q_{\infty}$  la longueur  $\ll$  limite  $\gg$  de la queue, et  $\pi_n = \mathbb{P}(Q_{\infty} = n)$ . On comptabilise les arrivées en l'état  $Q_{\infty} = n$  ainsi que les départs depuis cet état. Les états voisins de l'état v sont les états  $Q_{\infty} = n - 1$  et  $Q_{\infty} = n + 1$ .

1. Flux entrant en l'état n :

- soit la file contient n - 1 personnes (avec une probabilité  $\pi_{n-1}$ ) et il en arrive une de plus au taux  $\lambda$ ;

- soit la file contient n + 1 personnes (avec une probabilité  $\pi_{n+1}$ ) et il en part une au taux  $\mu$ .

- Le taux entrant en l'état n est  $\lambda \pi_{n-1} + \mu \pi_{n+1}$ .
- 2. Flux sortant de l'état n : la file contient n personnes avec une probabilité  $\pi_n$ ;
	- soit il en arrive une de plus au taux  $\lambda$  et la longueur de la file devient n + 1;
	- soit il en part une au taux  $\mu$  et la longueur de la file devient n 1.
	- Le taux sortant de l'état n est  $(\lambda + \mu)\pi_n$ .

Ainsi en égalant les flux entrant et sortant, on obtient les équations d'équilibre suivantes (équations de balance globale) :

$$
\begin{cases} \lambda \pi_0 = \mu \pi_1; \\ \lambda \pi_{n-1} + \mu \pi_{n+1} = (\lambda + \mu) \pi_{n-1} & si \quad n \ge 1. \end{cases}
$$

Pour résoudre ce système, on pose  $\rho = \frac{\lambda}{\mu}$  $\frac{\lambda}{\mu}$ , on a par hypothèse  $\rho \in ]0,1[$  [. Le paramètre  $\rho$  est appelé intensité du trafic (ou encore charge du système). On a affaire à une suite définie par une relation de récurrence linéaire à trois indices. La recherche de suites géométriques particulières conduit à l'équation caractéristique

$$
\mu r^2 - (\lambda + \mu)r + \lambda = 0.
$$

Dont les solutions sont  $\frac{\lambda}{\mu} = \rho$  et 1. La forme générale des suites vérifiant la relation de récurrence ci-dessus est alors

$$
\pi_n = \alpha \rho^n + \beta.
$$

La condition initiale  $\lambda \pi_0 = \mu \pi_1$  donne  $\lambda \alpha + \lambda \beta = \lambda \alpha + \mu \beta$ , soit encore  $\beta = 0$  et donc  $\pi_n = \alpha \rho^n$  et  $\alpha = \pi^0$ .

De plus, la suite  $(\pi^n)_{n\in\mathbb{N}}$  doit être une probabilité : $\sum_{n=0}^{+\infty}\pi_n=1$ , ce qui fournit au passage, grâce à la relation  $\sum_{n=0}^{\infty} p^n = \frac{1}{1-1}$  $\frac{1}{1-\rho}$ , la probabilité de trouver la file vide :

$$
\pi_0 = \mathbb{P}(Q_{\infty} = 0) = 1 - \rho.
$$

Cette probabilité est non nulle. La file connaît des oscillations qui se reproduisent de manière similaire au cours du temps, on parle de file récurrente. La solution de l'équation de balance est donc

$$
\pi_n = \mathbb{P}(Q_{\infty} = n) = (1 - \rho)\rho^n, n \in \mathbb{N}.
$$

les probabilités d'état  $\pi_n(t) = \mathbb{P}([X_t = n])$  qui définissent le régime transitoire du processus  $(X_t)_{t\geq0}$ , tel que  $X_t$  le nombre de clients se trouvant dans le système à l'instant t.

Le régime stationnaire du processus, défini par

$$
\pi_n = \lim_{t \to +\infty} \pi_n(t) = \lim_{t \to +\infty} \mathbb{P}([X_t = n]).
$$

# <span id="page-21-0"></span>1.7 File d'attente

La théorie des files d'attente est une théorie mathématique relevant du domaine des probabilités, et c'est des phénomènes que l'on rencontre quotidiennement dans de très nombreux domaines et sous diverses formes. Dans cette section nous allons donner la structure d'une file d'attente pour répondre a la question de comment faire une construction d'une file d'attente et quels sont leur différents modèles.

Définition 1.7.1. [\[17\]](#page-80-4) Les files d'attente sont caractérisées par une salle d'attente et des serveurs. Lorsque plusieurs clients tentent simultanément d'obtenir un service, certains doivent patienter et attendre dans la salle. La FIGURE 2 illustre une file d'attente. La file peut n'accepter qu'un nombre fini de clients, et un client peut être servi pendant une certaine période puis abandonné par le serveur.

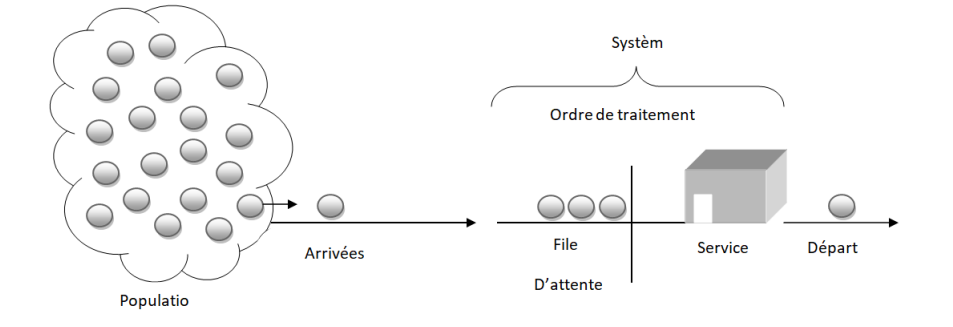

FIGURE 1.6.1 - Structure générale d'un système de file d'attente.

- Population : La population constitue la source de clients potentiels. Elle est caractérisée par son nombre d'élément (fini ou infini).
- Arrivées(Les clients) : (issus de la population) se joignent au système avec un taux moyen d'arrivée.
- File d'attente : La file d'attente est caractérisée par le nombre maximum permis de clients en attente (fini ou infini).
- Service : Le service peut être assuré par un ou plusieurs serveurs. Le temps qui s'écoule entre le début et la fin de service d'un client est dénoté le temps de service suivant une distribution de probabilité. Donc le taux de service est une autre caractéristique du système.

Un système de file d'attente s'identifie avec les éléments principaux suivants :

### <span id="page-22-0"></span>1.7.1 Flux d'arrivées

Les arrivées peuvent être régulières (déterministes) ou complètement aléatoires, individuelles ou groupées, provenir de populations différentes ou se répartir en plusieurs files. On devra modéliser les temps inter-arrivées. Dans certaines situations, on devra tenir compte de l'effectif de la population susceptible de se présenter dans le système. Si cette population n'est pas infinie, la quantité d'individus entrant dans le système diminue avec le temps [\[1\]](#page-79-3).

## <span id="page-22-1"></span>1.7.2 Organe de service

Le service peut être constitué d'un ou plusieurs serveurs, qui peuvent être disposés de diverses facons :

• serveurs en parallèle cette disposition concerne des files où le client a le choix du serveur : files de personnes en attente dans une administration offrant plusieurs services, files de consommateurs en attente aux caisses de paiement dans un hypermarché, files de voitures se présentant à un péage d'autoroute...

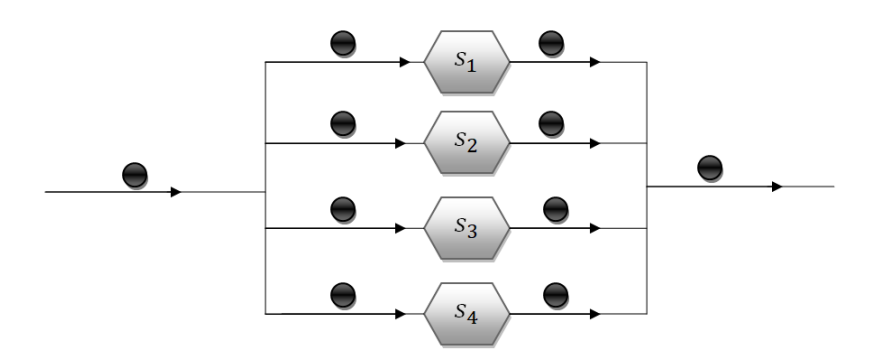

FIGURE 1.6.2.1 - Serveurs en parallèle.

•serveurs en série cette disposition concerne des services à la chaîne : service de restauration, service des cartes grises dans une préfecture (nécessitant deux temps : enregistrement puis confection de cartes), visite médicale dans une infirmerie (nécessitant plusieurs contrôles successifs), chaînes de production avec contrôle de qualité

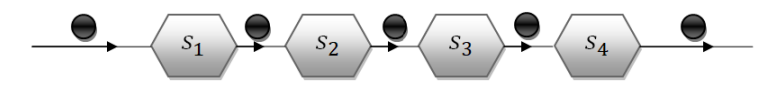

FIGURE 1.6.2.2 - Serveurs en série.

### <span id="page-23-0"></span>1.7.3 Discipline de service

La discipline de service détermine l'ordre dans lequel les clients sont rangés dans la file et y sont retirés pour recevoir un service. Les disciplines les plus courantes sont :

 $\star$  FIFO (first in, first out) ou FCFS (first come first served) ou PAPS (premier arrivé,premier servi) : c'est la file standard dans laquelle les clients sont servis dans leur ordre d'arrivée. Notons que les disciplines FIFO et FCFS ne sont pas équivalentes lorsque la file contient plusieurs serveurs. Dans la première, le premier client arrivé sera le premier à quitter la file alors que dans la deuxième, il sera le premier à commencer son service. Rien n'empêche alors qu'un client qui commence son service après lui, dans un autre serveur, termine avant lui. En français, le terme PAPS comporte une ambiguïté, puisqu'il ne peut différencier une file "premier arrivé, premier servi" d'une file "premier arrivé, premier sorti".

 $\star$  LIFO (last in, first out) ou LCFS (last come, first served) ou DAPS (dernier arrivé, premier servi). Cela correspond à une pile, dans laquelle le dernier client arrivé (donc posé sur la pile) sera le premier traité (retiré de la pile). A nouveau, les disciplines LIFO et LCFS ne sont pas équivalentes que pour une file mono-serveur.

### <span id="page-23-1"></span>1.7.4 Capacité du système

De nombreux systèmes d'attente comportent une salle d'attente à capacité limitée. Il y aura donc refoulement de personnes à l'entrée du système lorsque cette salle est pleine. Ce facteur a une importance notamment dans l'étude des files d'attente.

## <span id="page-24-0"></span>1.7.5 Notation de Kendall

la notation de Kendall est une notation qui permet de décrire un système à l'aide de six paramètres. Elle porte le nom du mathématicien David George Kendall, qui l'a introduite en 1953.

La notation de Kendall est une suite de 5 symboles  $A \setminus B \setminus C \setminus D \setminus E$ 

- A : Processus d'arrivée des clients dans la file Avec M un processus de Poisson , G un processus quelconque.
- B : Distribution du temps de service Avec M pour des durées indépendantes et distribuées exponentiellement avec moyenne identique pour chaque serveur, G pour des durées quelconques.
- C : nombre de serveurs.
- D : Nombre de places dans la file, en comptant les clients en service .
- E : Discipline de service FIFO pour first-in, first-out (premier arrivé, premier servi), LIFO pour last-in, first-out (qui peut être préemptif ou non), PS pour processorsharing. Valeur par défaut : FIFO.

- PS (Processor Sharing) : si il y a  $n > 0$  clients dans la file, chacun est servi avec un taux  $\frac{1}{n}$  (processeur partagé).

## <span id="page-24-1"></span>1.7.6 Processus des arrivées

il est déterminé en général par la loi conjointe des intervalles de temps séparant deux arrivées consécutives, que l'on appelle des temps d'inter-arrivée. En général, on suppose que leur loi ne dépend pas des clients. Souvent, on est conduit pour des raisons de simplification à supposer que les temps d'inter-arrivée sont indépendants entre eux. Le cas le plus facile à traiter mathématiquement est celui où ils suivent tous la même loi exponentielle. Dans ce cas, les clients arrivent selon un processus de Poisson.

### <span id="page-24-2"></span>1.7.7 Temps de service

ce sont des variables aléatoires que l'on considère en général comme indépendantes et de même loi. Là encore, c'est la loi exponentielle qui donne le traitement mathématique le plus simple.

## <span id="page-25-0"></span>1.7.8 Loi de Little

La loi de Little tient son nom de son inventeur, John Little, qui a réfléchi à la théorie des files d'attentes dans les années 50 pour énoncer en 1961 son principe de la manière suivante : le nombre de clients dans une file d'attente est égal au taux d'arrivée moyen des clients multiplié par le temps de traitement.

#### Théorème 1.7.1. (Formule de Little)

La loi de Little dit que le nombre moyen  $\overline{N}$  de client dans un système de files d'attente est égal à leur fréquence moyenne d'arrivée  $\lambda$  multipliée par leur temps moyen  $\overline{T}$  dans le sustème et ainsi  $\overline{N} = \lambda \overline{T}$ .

La formule est valide pour un système de files d'attente observé entre [0, T] qui est vide aux temps 0 et T et avec  $0 < T < \infty$ .

## <span id="page-25-1"></span>1.7.9 Mesures de performance

L'étude d'une file d'attente ou d'un réseau de files d'attente a pour but de calculer ou d'estimer les performances d'un système dans des conditions de fonctionnement données. Ce calcul se fait le plus souvent pour le régime stationnaire uniquement, et les mesures les plus fréquemment utilisées sont :

- $\overline{N} = \mathbb{E}(X)$ : nombre moyen des clients dans le système;
- $\bullet$   $\overline{N}_q$  : nombre moyen des clients dans la file ;
- $\bullet$   $\overline{T}$  : temps moyen de séjour d'un client dans le système ;
- $\bullet$   $\overline{T}_q$ : temps moyen de séjour d'un client dans la file.

Ces valeurs ne sont pas indépendantes les unes des autres, mais sont liées par les relations suivantes :

•  $\overline{N} = \lambda \overline{T}$  (Formule de Little), où  $\lambda$  représente le taux d'arrivées;

$$
\bullet \ \overline{N}_q = \lambda \overline{T}_q \, ;
$$

$$
\bullet \ \overline{T} = \overline{T}_q + \frac{1}{\mu} \, ;
$$

•  $\overline{N} = \overline{N}_q + \rho$ ; tq  $\rho = \frac{\lambda}{\mu}$  $\frac{\lambda}{\mu}$ .

Une file est stable si et seulement si le nombre moyen d'arrivées de clients par unite de temps, noté  $\lambda$ , est inférieur au nombre moyen de clients pouvant être servis par unite .

de temps. Si chaque serveur peut traiter  $\mu$  clients par unité de temps, une file est stable si et seulement si

$$
\lambda < \mu \Longleftrightarrow \rho = \frac{\lambda}{\mu} < 1,
$$

ou, ρ est appelé l'intensité du trafic.

Les quantités fondamentales auxquelles s'intéresse l'analyste dans le cadre des modèles de files d'attente sont les probabilités d'état, que nous définissons de la façon suivante : Pour  $n = 0, 1, 2, ...$  et  $t = 0, 16$ 

 $\pi_t$ = probabilité de l'état n à l'instant t

= probabilité que n clients soient présents dans le système à l'instant t Sous certaines conditions, les probabilités à long terme ou probabilités stationnaires

$$
\pi = \lim_{t \to \infty} \pi_t
$$

existent pour  $n = 0, 1, 2, \dots$  et définissent effectivement une mesure de probabilité :

$$
\sum_{n=0}^{\infty} \pi_n = 1
$$

# <span id="page-27-0"></span>Chapitre 2

# Systèmes markovien classique des files d'attente

Dans ce chapitre nous allons étudier les différentes modéle des files d'attente markoviennes  $(M/M/1, M/M/1/K, M/M/s)$ .

# <span id="page-27-1"></span>2.1 Files d'attente markoviennes

En 1906, A. A. Markov a commencé l'étude d'un nouveau type de processus stochastique, ce type de processus est appelé chaîne de Markov. Les modèles de files d'attente les plus simples à étudier et à analyser sont les modèles markoviens ou la distribution des arrivées et de service suit la loi exponentielle.

# <span id="page-27-2"></span>2.2 Quelque modèles de files d'attente

### <span id="page-27-3"></span>2.2.1 Modèle d'attente M/M/1

#### 2.2.1.1 Description du modèle

En théorie des files d'attente, une file M/M/1 est un type de file d'attente classique. écriture de se modèle en notion de Kendall est M/M/1, le flux des arrivées est poissonien de taux λ et les durées de service sont indépendantes et exponentiellement distribuées de paramètre  $\mu$ .

La file M/M/1 est un exemple de processus de Markov à temps continu. Une file M/M/1 peut être vue comme un processus stochastique dont l'espace d'états est le nombre de clients dans le système (en attente ou en train d'être traités).

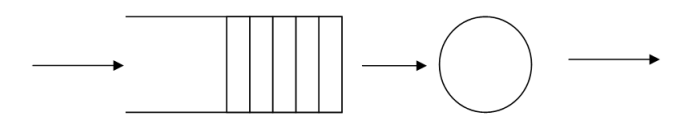

FIGURE 2.2.1.1 - Figure d'une file d'attente simple avec serveur unique.

Cette figure représente un exemple de file d'attente simple à nœud unique. Il y a un seul serveur (représenté par le cercle) dans la figure à ce nœud. Les paquets arrivent dans la mémoire tampon(représenté par le rectangle ouvert)dans la figure et recevoir le service quand c'est son tour. Quand ils finissent de recevoir le service qu'ils quittent et peuvent même revenir pour un autre service plus tard.

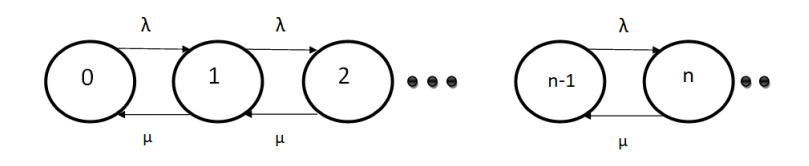

FIGURE 2.2.1.2 - Graphe de transition d'une file  $M/M/1$ .

- Les clients arrivent selon une loi exponentielle de taux λ, changeant l'état du système de i à  $i + 1$ .
- Le taux de service suit une loi exponentielle de paramètre  $\mu$ .
- Un serveur traite les clients un par un selon le mode premier arrivé, premier servi. Quand le service est fini, les clients quittent le système et le processus passe de l'état i a l'état i - 1.

#### 2.2.1.2 Régime transitoire

Soit  $N(t)$  le nombre de clients présents dans le système à l'instant t  $(t \geq 0)$ . Grâce aux propriétés fondamentales du processus de Poisson et de la loi exponentielle,  $N(t)$  est un processus markovien homogène [\[2\]](#page-79-4).

Les probabilités d'état  $\pi_i(t) = \mathbb{P}(N(t) = i)$  peuvent être calculées par les équations différentielles de Kolmogorov ci-dessous, connaissant les conditions initiales du processus.

### 2.2.1.3 Équations Chapman-Kolmogorov

soit  $\pi(t) = {\pi_i(t)}$ ;  $i \in E$  tel que  $\pi_i(t) = \mathbb{P}(N(t) = i)$  cette probabilité vérifient l'équations d'états suivants :

$$
\begin{cases} \frac{d\pi_i(t)}{dt} = \lambda \pi_{i-1}(t) + \mu \pi_{i+1}(t) - (\lambda + \mu) \pi_i(t); \\ \frac{d\pi_0(t)}{dt} = \mu \pi_1(t) + \lambda \pi_0(t); \\ \sum_{i=1}^n \pi_i(t) = 1. \end{cases}
$$

#### 2.2.1.4 Régime stationnaire

On a la probabilité limite,

$$
\lim_{t \to \infty} \pi_n(t) = \pi_n
$$

l'état des équations de balance

$$
\begin{cases} (\lambda + \mu)\pi_i = \lambda \pi_{i-1} + \mu \pi_{i+1}; \\ \lambda \pi_0 = \mu \pi_1. \end{cases}
$$

Sous la condition de la stationnarité du système  $\rho = \frac{\lambda}{\mu}$  $\frac{\lambda}{\mu} < 1$ , pour laquelle le régime stationnaire existe, il est aisé d'obtenir les probabilités stationnaires

$$
\pi_n = (1 - \rho)\rho^n, \forall n \in \mathbb{N}
$$

#### Condition de stationnarité :

 $\lambda < \mu$ 

qui s'exprime simplement que le système est stable si le taux d'arrivée des clients est inférieur au taux avec lequel le système évacue les clients.

Cette condition est aussi exprimée par la charge normalisée du système soit inférieure à 1: $\rho < 1$ .

La distribution **stationnaire**  $\pi = (\pi_i)$  existe si et seulement si  $\lambda < \mu$ , et elle est alors donnée par

$$
\pi_i = \left(1 - \frac{\lambda}{\mu}\right) \left(\frac{\lambda}{\mu}\right)^i.
$$

telle que :

 $\pi_i(t) = \mathbb{P}(N(t) = i)$ :la probabilité de nombre de clients dans un moment t égale i. donc

$$
\pi_i = (1 - \rho) (\rho)^i.
$$

on pose  $\pi_0 = 1 - \rho$ , donc

$$
\pi_i = \pi_0 (\rho)^i.
$$

pour tout  $i \geq 0$ . Il s'agit donc de la distribution de probabilité de X - 1, ou X est une variable aléatoire de loi géométrique de paramètre  $1 - \lambda/\mu$ .

Voici quelques remarques intéressantes au sujet de ce système.

La probabilité  $\pi_0$  représente la fraction moyenne de temps à long terme où le serveur est libre et la probabilité  $1 - \pi_0$ , la fraction moyenne de temps à long terme où le serveur est occupé.

#### 2.2.1.5 Caractéristiques du système

Les mesures de performances sont liées par la relation de Little, et donner par :

• Nombre moyen de clients dans le système

$$
\overline{N} = \mathbb{E}(N) = \sum_{n \ge 0} n\pi_n = (1 - \rho) \sum_{n \ge 0} n\rho_n;
$$

D'où :

$$
\overline{N} = \frac{\rho}{1 - \rho}.
$$

• Nombre moyen des clients en train d'être servis

$$
\overline{N}_S = 1 - \pi_0 = \rho.
$$

• Nombre moyen des clients dans la file

$$
\overline{N}_q = \sum_{n\geq 1} (n-1)\pi_n = \frac{\rho^2}{1-\rho}.
$$

•Temps moyen de séjour d'un client dans le système

$$
\overline{T} = \frac{\overline{N}}{\lambda} = \frac{\rho}{\lambda(1-\rho)} = \frac{1}{\mu - \lambda}.
$$

• Temps moyen de service

$$
\overline{T_S} = \frac{1}{\mu}.
$$

• Temps moyen de séjour d'un client dans la file

$$
\overline{T_q} = \overline{T} - \overline{T_S} = \frac{\lambda}{\mu(\mu - \lambda)}.
$$

Proposition 2.2.1.1. Dans une file d'attente en régime stationnaire, le nombre moyen de clients est le produit du taux d'arrivée par le temps moyen de séjour d'un client dans le système.

## <span id="page-31-0"></span>2.2.2 Système M/M/1/K

#### 2.2.2.1 Description du modèle

On considère un système à serveur simple identique à la file  $M/M/1$  excepté que la capacité de la file d'attente est finie[\[4\]](#page-79-5).

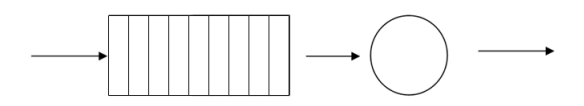

FIGURE 2.2.2.1- File d'attente avec serveur unique et nombre K des client.

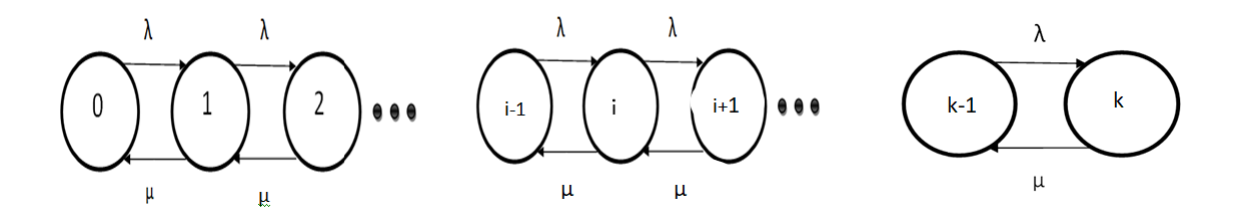

FIGURE 2.2.2.2 - Graphe de transition d'une file  $M/M/1/k$ .

On a donc toujours les hypothèses suivantes : le processus d'arrivée des clients dans la file est un processus de Poisson de taux  $\lambda$  et le temps de service d'un client est une variable aléatoire exponentielle de taux  $\mu$ . Soit K la capacité de la file d'attente. Ce système est connu sous le nom de file  $M/M/1/K$ .

L'espace d'états  $\mathbb E$  est maintenant fini :  $\mathbb E = \{0, 1, 2, ..., K\}$ . La capacité de la file étant limitée. Ainsi, le processus est considéré comme un processus de naissance et de mort : un taux de naissance  $\lambda_i = \lambda$ , pour tout i < K et le taux de mortalité  $\mu_i = \mu$  pour tout  $i \neq 0$ .

### 2.2.2.2 Régime transitoire

Soit  $N(t)$  le nombre de clients présents dans le système à l'instant t  $(t \geq 0)$ .

Les probabilités d'état  $\pi_K(t) = \mathbb{P}(N(t) = K)$  peuvent être calculées par les équations différentielles de Kolmogorov ci-dessous, connaissant les conditions initiales du processus.

#### 2.2.2.3 Équations Chapman-Kolmogorov

soit  $\pi(t) = {\pi_i(t)}$ ;  $i \in E = {0, 1, 2, ..., K}$  tel que  $\pi_K(t) = \mathbb{P}(N(t) = K)$  cette probabilités vérifient l'équations d'états suivants :

$$
\begin{cases} \frac{d\pi_i(t)}{dt} = \lambda \pi_{i-1}(t) + \mu \pi_{i+1}(t) - (\lambda + \mu) \pi_i(t); \\ \frac{d\pi_0(t)}{dt} = \mu \pi_1(t) + \lambda \pi_0(t); \\ \sum_{i=1}^n \pi_K = 1. \end{cases}
$$

## 2.2.2.4 Régime stationnaire

On a la probabilité limite,

$$
\lim_{t \to \infty} \pi_K(t) = \pi_K.
$$

Le processus de naissance et de mort modélisant ce type de file d'attente est alors défini de la façon suivante :

$$
\lambda_n = \begin{cases} \lambda, & \text{si } n < K; \\ 0, & \text{si } n = K. \end{cases}
$$
\n
$$
\mu_n = \begin{cases} \mu, & \text{si } n < K; \\ 0, & \text{si } n = K. \end{cases}
$$

## 2.2.2.5 Équation déquilibre

$$
\begin{cases}\n\lambda \pi_0 = \mu \pi_1, \\
(\lambda + \mu) \pi_1 = \lambda \pi_0 + \mu \pi_2; \\
(\lambda + \mu) \pi_2 = \lambda \pi_1 + \mu \pi_3; \\
(\lambda + \mu) \pi_K = \lambda \pi_{K-1} + \mu \pi_{K+1}; \\
\cdot \\
\mu \pi_K = \lambda \pi_{K-1}.\n\end{cases}
$$

où

$$
\begin{cases}\n\lambda \pi_0 = \mu \pi_1; \\
\lambda \pi_1 = \mu \pi_2; \\
\lambda \pi_2 = \mu \pi_3; \\
\vdots \\
\lambda \pi_{K-1} = \mu \pi_K.\n\end{cases}
$$

Tout les équations sont homogènes

$$
\begin{cases}\n\pi_1 = \rho \pi_0; \\
\pi_2 = \rho \pi_1; \\
\pi_3 = \rho \pi_2; \\
\vdots \\
\pi_K = \rho \pi_{K-1}.\n\end{cases}
$$

donc,

$$
\begin{cases}\n\pi_1 = \rho \pi_0; \\
\pi_2 = \rho^2 \pi_0; \\
\pi_3 = \rho^3 \pi_0; \\
\vdots \\
\pi_K = \rho^K \pi_0.\n\end{cases}
$$

permettant de calculer $\pi_n$  se fait alors comme suit :

$$
\sum_{n=0}^{K} \pi_n = 1, \sum_{n=0}^{K} \rho^n \pi_0 = 1, \pi_0 \sum_{n=0}^{K} \rho^{n-1} = 1;
$$

$$
\pi_0 \frac{1 - \rho^{K+1}}{1 - \rho} = 1, \pi_0 = \frac{1 - \rho}{1 - \rho^{K+1}};
$$

d'où

$$
\pi_n = \frac{(1-\rho)\rho^n}{1-\rho^{K+1}};
$$

alors :

$$
\pi_n = \pi_0 \rho^n \quad pour \quad n \le K;
$$

$$
\pi_n = 0 \quad pour \quad n > K;
$$

$$
\pi_0 = \frac{1}{\sum_{n=0}^k \rho^n} = \frac{1-\rho}{1-\rho^{k+1}} \quad si \quad \lambda \neq \mu \quad (et \quad \frac{1}{K+1} \quad si \quad \lambda = \mu);
$$

#### 2.2.2.6 Caractéristiques du système

• Nombre moyen des clients dans le système

$$
\overline{N} = \sum_{n=0}^{k} n\pi_n = \frac{1-\rho}{1-\rho^{k+1}} \sum_{n=0}^{k} n\rho^n = \frac{\rho(1-\rho)}{1-\rho^{k+1}} \sum_{n=0}^{k} n\rho^{n-1}
$$

$$
\frac{\rho(1-\rho)}{1-\rho^{k+1}} \frac{d}{d\rho} \left(\frac{1-\rho^{k+1}}{(1-\rho)}-1\right) = \frac{\rho(1-\rho)}{1-\rho^{k+1}} \frac{1-(k+1)\rho^k + k\rho^{k+1}}{(1-\rho)^2}
$$

$$
= \frac{\rho}{1-\rho} \frac{1-(k+1)\rho^k + k\rho^{k+1}}{1-\rho^{k+1}}
$$

Lorsque K tend vers l'infini et  $\rho < 1$ , on retrouve les résultats de la M/M/1 :

$$
\overline{N} = \frac{\rho}{1 - \rho}.
$$

• Nombre moyen des clients dans la file

$$
\overline{N}_q = \sum_{n=1}^{\infty} (n-1)\pi_n = \overline{N} - (1-\pi_0).
$$

Le temps moyen qu'un client passe dans le système  $\overline{T}$  et le temps moyen d'attente dans la file $\overline{T}_q$  sont obtenus à partir la loi de Little :

• Temps moyen de séjour d'un dans le système

$$
\overline{T}=\frac{\overline{N}}{\lambda}.
$$

• Temps moyen de séjour d'un dans la file

$$
\overline{T}_q = \frac{\overline{N}_q}{\lambda}.
$$

## <span id="page-35-0"></span>2.2.3 Système M/M/s

#### 2.2.3.1 Description du modèle

On considère un système identique à la file M/M/1 excepté qu'il comporte s serveurs identiques et indépendants les uns des autres. On conserve les hypothèses : processus
d'arrivée des clients poissonien de taux  $\lambda$  et temps de service exponentiel de taux  $\mu$  (pour chacun des serveurs).

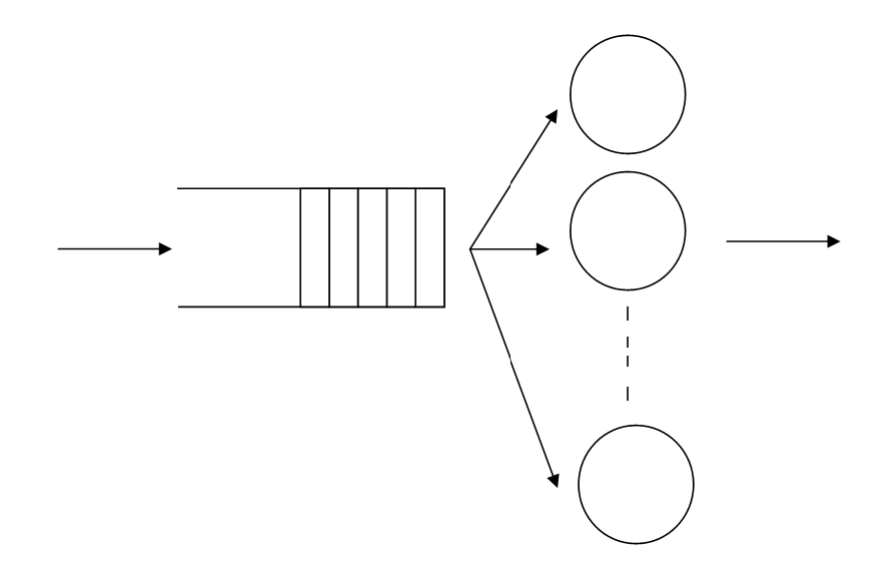

FIGURE 2.2.3.1 - Figure d'une file d'attente avec plusieurs serveurs.

cette figure représente une file d'attente de nœud unique avec plusieurs serveurs en parallèle. Un paquet peut être envoyé à n'importe lequel des serveurs pour traitement.

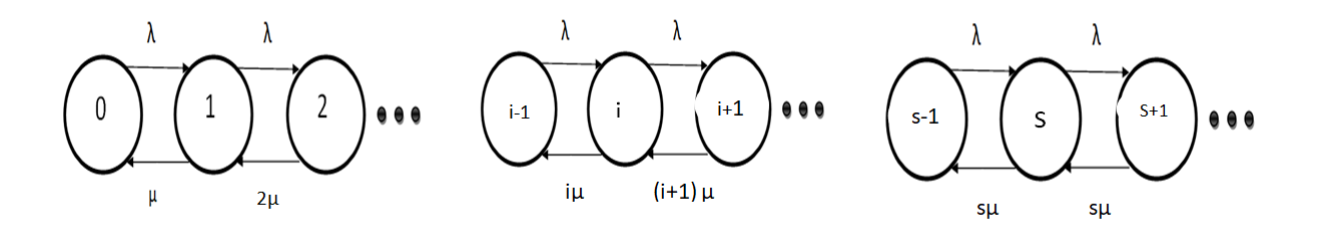

FIGURE 2.2.3.2 - Graphe de transition d'une file  $M/M/s$ .

Ce système est connu sous le nom de file M/M/s. L'espace d'états E est, comme pour la M/M/1 infini :  $\mathbb{E} = \{0, 1, 2, ...\}$ . On a un processus de naissance et de mort de taux :

$$
\lambda_n=\lambda
$$

$$
\mu_n = \begin{cases} 0, & \text{si } n=0; \\ n\mu, & \text{si } 0 < n < s; \\ s\mu, & \text{si } n > s; \end{cases}
$$

### 2.2.3.2 Régime stationnaire

Le système admet une distribution stationnaire si et seulment si  $\frac{\lambda}{s\mu} < 1$  ou encoure  $\lambda < s\mu$ .

C'est-à-dire le taux d'arrivée est infériaur au taux total de service. Probabilité d'états dans le cas stationnaire

$$
\pi_i = \pi_0 \prod_{k=0}^i \frac{\lambda_k}{\mu_{k+1}} = \begin{cases} \pi_0 \frac{\lambda^* \lambda^* \dots^* \lambda}{\mu^*(2\mu)^*(3\mu) \dots^*(i\mu)}, & \text{si } i < s; \\ \pi_0 \frac{\lambda^* \lambda^* \dots^* \lambda}{\mu^*(2\mu)^*(3\mu) \dots^*(s\mu) \dots(s\mu)}, & \text{si } i \ge s. \end{cases}
$$
\n
$$
\pi_i = \begin{cases} \pi_0 \frac{\rho^i}{i!}, & \text{si } i < s; \\ \pi_0 \frac{\rho^i}{s! s^{i-s}}, & \text{si } i \ge s. \end{cases}
$$

On peut calculer  $\pi_n$  comme suit :

$$
\begin{cases} \pi_{i-1}\lambda = \pi_i n\mu, & \text{pour i=1,...,s-1};\\ \pi_{i-1}\lambda = \pi_i s\mu, & \text{pour i=s,s+1....} \end{cases}
$$

$$
soit \begin{cases} \pi_i = \frac{\rho}{i}\pi_{i-1}, & \text{pour i=1,...,s-1;} \\ \pi_i = \frac{\rho}{s}\pi_{i-1}, & \text{pour i=s,s+1....} \end{cases} \quad \rho = \frac{\lambda}{\mu}
$$

On peut alors exprimer toutes les probabilités en fonction de  $\pi_0$  :

$$
\begin{cases} \pi_i = \frac{\rho^i}{i!} \pi_0, & \text{pour } i=1,...,s-1 \, ; \\ \pi_i = \frac{\rho^i}{s!s^{i-s}} \pi_{i-1}, & \text{pour } i=s,s+1.... \end{cases}
$$

La condition de normalisation nous permet de calculer la probabilité  $\pi_0$ , à condition bien sûr que cette série converge. On peut aisément vérifier que la condition de convergence de cette série est identique à la condition de stabilité de la file, soit  $\lambda < s\mu$ .

$$
\pi_0 = \frac{1}{\sum_{i=0}^{\infty} \prod_{k=0}^{i} \frac{\lambda_k}{\mu_{k+1}}};
$$

$$
\pi_0 = \frac{1}{\sum_{i=0}^{s-1} \frac{\rho^i}{i!} + \sum_{i=s}^{+\infty} \frac{\rho^i}{i!s^{i-s}}};
$$

$$
\pi_0 = \frac{1}{\sum_{i=0}^{s-1} \frac{\rho^i}{i!} + \frac{\rho^s}{s!} \sum_{i=s}^{+\infty} \frac{\rho^{i-s}}{s^{i-s}}};
$$

En simplifiant, on obtient

$$
\pi_0 = \frac{1}{\sum_{i=0}^{s-1} \frac{\rho^i}{i!} + \frac{\rho^s}{s!} \frac{s}{(s-\rho)}}
$$

Lorsque  $s = 1$ , on retrouve bien les résultats de la file  $M/M/1$ :

$$
\pi_n = (1 - \rho)\rho^n.
$$

Tous les paramètres de performances peuvent se calculer dans le cas où la file est stable  $(\lambda < s\mu)$  donc  $\rho < s$ .

#### 2.2.3.3 Caractéristiques du système

• Nombre moyen des clients dans le système

$$
\overline{N} = \sum_{i=0}^{\infty} i\pi_i = \rho + \frac{\rho^{s+1}}{(s-1)!(s-\rho)}\pi_0.
$$

• Nombre moyen des clients dans la file

$$
\overline{N}_S = \rho.
$$

• Nombre moyen de clients dans la file

$$
\overline{N_q} = \overline{N} - \overline{N_S}.
$$

• Temps moyen de séjour d'un client dans la file

$$
\overline{T}_q = \frac{\overline{N}_q}{\lambda}.
$$

• Temps moyen de séjour d'un client dans le système

$$
\overline{T} = \overline{T}_q + \frac{1}{\mu}.
$$

# Chapitre 3

# Différents types de files d'attente à temps discret.

Dans ce chapitre nous allons étudier les différentes modélisations d'une file d'attente markovienne en temps discret(Geo/Geo/1, Geo/Geo/1/K+1, Geo/Geo/s).

## 3.1 Files d'attente markoviennes en temps discret

Dans une file d'attente en temps discret, les arrivées et les départs sont modélisés comme des processus stochastiques discrets. Cela signifie que les moments où les clients arrivent ou quittent la file d'attente sont aléatoires et suivent une distribution de probabilité spécifique. Et une alternative importante aux systèmes à temps continu qui sont le plus souvent utilisés en modélisation.

Jusqu'à présent, les files d'attente étudiées ont une distribution de temps de service exponentielle  $(M/M/1, ...)$ . Cette distribution peut être considérée approprier pour modéliser la durée de conversations téléphoniques dans un système de télécommunications classique. Mais le modèle en temps continu n'est qu'une approximation dans un certain sens par ce que les choses se produisent en temps discret, donc si même on choisit à certains temps, il va à la seconde, ou à la milliseconde...ect, nous pouvons le considérer comme une distribution discrète, donc la durée est prise pour être un slot.

Dans le système, les arrivées rejoignent ou système immédiatement au début d'un slot et les départs sont enregistrés immédiatement avant la fin de slot.

Le client qui effectuant le service à la fin de slot j, laisse derrière ceux arrivées dans le slot j<sup>ième</sup> et ceux qui attendent au début de slot. Le client commence à être servi toujours au début d'un slot.

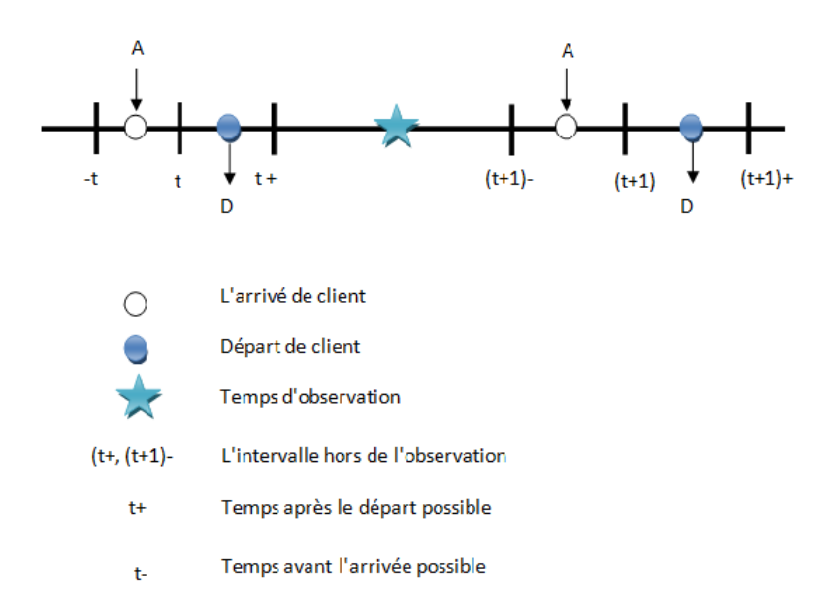

FIGURE 3.1.1- Slot de temps dans le système.

## 3.2 Processus de naissance et de mort en temps discret

Dans les modèles en temps discret de la file d'attente, on supposons que :

– le processus de naissance est un processus de Bernoulli, et

– le processus de mort est un processus de Bernoulli.

on supposons  $\{\mathcal{S}_n, n = 0, 1, 2...\}$  est appelé processus de Bernoulli, si  $\mathcal{S}_0 = 0$  et  $S_n = \sum_{i=1}^n X_i$  où les incréments  $X_i$  sont des variables aléatoires indépendantes qui suit le loi de Bernoulli.

Les paramètres sont :

–  $\lambda_i$ : Probabilité qu'une naissance se produise lorsqu'il y a  $i \geq 0$  clients dans le système.

Ainsi, le moment de la naissance deviendra alors naturellement une distribution

géométrique car, dans chaque unité de temps, il a une probabilité  $\lambda_i$  il y a une naissance.

- $-\lambda_i = 1 \lambda_i$ : Probabilité qu'aucune naissance ne se produise
- $\mu_i$ : Probabilité qu'un morts survienne lorsqu'il y a  $i \geq 0$  clients dans le système.
- $-\overline{\mu_i} = 1 \mu_i$ : probabilité qu'aucun morts ne se produise.

#### Hypothèses pour le modèle

- Les arrivées sont suit un processus de Bernoulli de paramètre  $\lambda_i$ , c'est-à-dire que les temps entre les arrivées sont des variables aléatoires géométriques iid avec le paramètre  $\lambda_i$
- Les temps de service, indépendantes des arrivées, sont aléatoires géométriques iid variable avec paramètre  $\mu_i$

on supposons  $S = \{i : i \ge 0\}$  indiquent le nombre de clients dans le système.

La matrice de probabilité de transition P est donnée par :

$$
P = \begin{pmatrix} \frac{\overline{\lambda_0}}{\lambda_1 \mu_1} & \overline{\lambda_1} \overline{\mu_1} + \lambda_1 \mu_1 & 0 & \cdots & \cdots & \cdots \\ 0 & \overline{\lambda_2} \mu_2 & \overline{\lambda_2} \overline{\mu_2} + \lambda_2 \mu_2 & \lambda_2 \overline{\mu_2} & 0 & \cdots & \cdots \\ \vdots & 0 & \cdots & \cdots & \ddots & \vdots \\ \vdots & \vdots & \ddots & \ddots & \ddots & \ddots \\ \end{pmatrix}
$$

Si P est irréductible, apériodique et positif  $\pi = \lim_{n \to \infty} \pi(n)$  et satisfera les équations stationnaires données par  $\pi P = \pi, \pi e = 1$ 

Alors,  $\pi = [\pi_0, \pi_1, \pi_2]$ .

$$
\pi_0 = \pi_0 \overline{\lambda_0} + \pi_1 \overline{\lambda_1} \mu_1
$$
  

$$
\pi_1 = \pi_0 \lambda_0 + \pi_1 (\overline{\lambda_1} \overline{\mu_1} + \lambda_1 \mu_1) + \pi_2 \overline{\lambda_2} \mu_2
$$
  

$$
\pi_i = \pi_{i-1} \lambda_{i-1} + \pi_i (\overline{\lambda_i} \overline{\mu_i} + \lambda_i \mu_i) + \pi_{i+1} \overline{\lambda_{i+1}} \mu_{i+1}, \quad i \ge 2
$$

On a

$$
\pi_1 = \frac{\lambda_0}{\overline{\lambda_1}\mu_1} \mu_0, \pi_i = \prod_{j=0}^{i-1} \frac{\lambda_j \overline{\mu_j}}{\overline{\lambda_{j+1}} \mu_{j+1}} \pi_0, \quad i \ge 1, \mu_0 = 0
$$

A partir de la condition de normalisation  $\pi e = 1$ , on obtient

$$
\pi_0 = \left[ 1 + \sum_{i=1}^{\infty} \prod_{j=0}^{i-1} \frac{\lambda_j \overline{\mu_j}}{\overline{\lambda_{j+1}} \mu_{j+1}} \right]^{-1}
$$

Notez que pour la stabilité, nous exigeons que  $1+\sum_{i=1}^{\infty}\prod_{j=0}^{i-1}(\lambda_j\overline{\mu_j})(\overline{\lambda_{j+1}}\mu_{j+1})^{-1}<\infty$ 

# 3.3 Quelque modèles de files d'attente en temps discret

### 3.3.1 Modèle d'attente Geo/Geo/1

### 3.3.2 Description du modèle

Le modèle de file d'attente à temps discret le plus simple est le Geo/Geo/1 système qui est analogue au modèle M/M/1 en temps continu.

Il a une capacité infinie avec une discipline de service FIFO. Le seul changement est que les temps sont maintenant découpés en unités de temps discrètes, et le temps de l'interarrivées et de service sont tous suit des distributions géométriques.

Nous considérons le cas lorsque  $\lambda_i = \lambda$ ,  $\forall i \geq 0$  et  $\mu_i = \mu$ ,  $\forall i \geq 0$ , la matrice de transition P devient

$$
P = \begin{pmatrix} \overline{\lambda} & \lambda & 0 & \cdots \\ \overline{\lambda}\mu & \overline{\lambda}\overline{\mu} + \lambda\mu & \lambda\overline{\mu} & \cdots \\ 0 & \overline{\lambda}\mu & \overline{\lambda}\overline{\mu} + \lambda\mu & \lambda\overline{\mu} & \cdots \\ \vdots & \vdots & \vdots & \ddots & \vdots \end{pmatrix}
$$

En appliquant la relation  $\pi = P\pi$ , on obtient les équations d'état

$$
\pi_0 = \pi_0 \overline{\lambda} + \pi_1 \overline{\lambda} \mu
$$
  

$$
\pi_1 = \pi_0 \lambda + \pi_1 (\overline{\lambda} \overline{\mu} + \lambda \mu) + \pi_2 \overline{\lambda} \mu
$$

$$
\pi_i = \pi_{i-1}\lambda + \pi_i(\overline{\lambda}\overline{\mu} + \lambda\mu) + \pi_{i+1}\overline{\lambda}\mu, i \ge 2
$$

si nous supossons que  $\alpha = \frac{\lambda \overline{\mu}}{\lambda \mu}$ , alors nous avons

$$
\pi_i = \left(\frac{\alpha^i}{\overline{\mu}}\right) \pi_0, \quad i \ge 1
$$

En utilisant la condition de normalisation, nous obtenons

$$
\pi_0 = \frac{\mu - \lambda}{\mu} = 1 - \rho, \quad \rho = \frac{\lambda}{\mu}
$$

Notez que pour la stabilité, nous exigeons que  $\lambda < \mu$ . Par conséquent, pour un système stable, nous avons

$$
\pi_i = \left(\frac{\mu - \lambda}{\mu \overline{\mu}}\right) \alpha^i, \quad i \ge 1
$$

### 3.3.3 Mesures de performance

• Nombre moyen des clients dans le système

$$
\overline{N} = \mathbb{E}(X) = \sum_{i=1}^{\infty} i\pi_i;
$$
  
=  $\frac{(\lambda - \mu)}{\mu \overline{\mu}} (\alpha + 2\alpha^2 + 3\alpha^3 + ...);$   
=  $\frac{(\lambda - \mu)}{\mu \overline{\mu}} \alpha (1 + 2\alpha + 3\alpha^2 + ...);$   
=  $\frac{(\lambda - \mu)}{\mu \overline{\mu}} \alpha \frac{d\alpha}{d(1 - \alpha)};$   
=  $\frac{\lambda \overline{\lambda}}{\mu - \lambda}.$ 

• Nombre moyen des clients dans la file

$$
\overline{N_q} = \sum_{i=2}^{\infty} i\pi_i = \mathbb{E}(X) - \frac{\lambda}{\mu}.
$$

#### • Temps moyen de séjour d'un client dans la file

Nous supposons que la discipline de file d'attente est FCFS. nous Laissons  $\overline{T_q}$  est le temps d'attente dans la file d'attente pour un client et laissez  $\overline{T}_i^q = \mathbb{P}\{\overline{T_q} = i\}$ ,alors

$$
\overline{T}_0^q = \pi_0 = \frac{\mu - \lambda}{\mu}
$$

$$
\overline{T}_{i}^{q} = \sum_{j=1}^{i} \pi_{j} \left( \begin{array}{c} i-1\\ j-1 \end{array} \right) \mu^{i} (1-\mu)^{i-j}, \quad i \ge 1
$$

d'où

$$
\overline{T}_q = \frac{\lambda\overline{\lambda}}{\mu(\mu-\lambda)}.
$$

#### • Temps moyen de séjour d'un client dans le système

soit  $\overline{T}$  le temps d'attente dans le système, et  $\overline{T}$ égale la somme de  $\overline{T}_q$  et du temps de service. Donc, la temps moyenne d'attente dans le système est

$$
\overline{T} = \overline{T}_q + \frac{1}{\mu}.
$$

# 3.4 Modèle d'attente Geo/Geo/1/K+1

### 3.4.1 Description du modèle

La file d'attente  $\text{Geo}/\text{Geo}/1/k+1$  est une file d'attente temporelle discrète avec une capacité  $K < \infty$ . Il s'agit d'une file d'attente avec une arrivée géométrique  $(\lambda)$  et le temps de service est distribué géométriquement avec le taux  $\mu$ .

Nous considérons le cas lorsque  $\lambda_i = \lambda$ ,  $0 \le i \le K$ ,  $\lambda_i = 0$ ,  $\forall i \ge K + 1$  et  $\mu_i = \mu$ ,  $\forall i \ge 1$ . Dans ce cas, la matrice de transition P devient

$$
P = \begin{pmatrix} \overline{\lambda} & \lambda & 0 & \dots & \dots & \dots \\ \overline{\lambda}\mu & \overline{\lambda}\overline{\mu} + \lambda\mu & \lambda\overline{\mu} & 0 \dots & \dots & \dots \\ 0 & \overline{\lambda}\mu & \overline{\lambda}\overline{\mu} + \lambda\mu & \lambda\overline{\mu} & 0 & \dots \\ \vdots & \vdots & \vdots & \ddots & \vdots & \dots & \dots \\ 0 & \lambda\mu & \overline{\lambda}\overline{\mu} + \lambda & \lambda\overline{\mu} & 0 & \dots \end{pmatrix}
$$

on obtient les équations d'état

$$
\pi_0 = \pi_0 \overline{\lambda} + \pi_1 \overline{\lambda} \mu,
$$
  
\n
$$
\pi_1 = \pi_0 \lambda + \pi_1 (\overline{\lambda} \overline{\mu} + \lambda \mu) + \pi_2 \overline{\lambda} \mu,
$$
  
\n
$$
\pi_i = \pi_{i-1} \lambda + \pi_i (\overline{\lambda} \overline{\mu} + \lambda \mu) + \pi_{i+1} \overline{\lambda} \mu, \ 2 \le i \le K,
$$
  
\n
$$
\pi_{K+1} = \pi_K \lambda \overline{\mu} + \pi_{K+1} (\overline{\mu} + \mu \lambda).
$$

nous supposons  $\alpha = \frac{\lambda \overline{\mu}}{\overline{\lambda} \mu}$ , donc

$$
\pi_i = \frac{\alpha^i}{\overline{\mu}} \pi_0, \quad 1 \le i \le K
$$

$$
\pi_{K+1} = \frac{\lambda \mu}{\lambda \overline{\mu}} \pi_K = \alpha^K \frac{\lambda}{\overline{\lambda} \mu} \pi_0
$$

Après la normalisation, nous obtenons

$$
\pi_0 = \left[1 + \frac{\lambda}{\overline{\lambda}\mu}\alpha^K + \sum_{i=1}^K \frac{\alpha^i}{\overline{\mu}}\right]^{-1}
$$

# 3.4.2 Mesures de performance

• Nombre moyen de clients dans le système

$$
\overline{N} = \sum_{i=1}^{K} i\pi_i = \frac{\pi_0}{\overline{\mu}} \sum_{i=1}^{K} i\alpha^i
$$

$$
\overline{N} = \frac{\pi_0}{\overline{\mu}} \alpha \frac{-K\alpha^{K-1}(1-\alpha) + (1-\alpha^K)}{(1-\alpha)^2}
$$

• Nombre moyen des clients en train d'être servis

$$
\overline{N}_s = 1 - \pi_0
$$

• Nombre moyen de clients dans la file :

$$
\overline{N}_q = \sum_{i=2}^{K} i\pi_i = \mathbb{E}(X) - \overline{N}_s
$$

• Temps moyen de séjour d'un client dans la file

$$
\overline{T}_q = \frac{\overline{N}_q}{\lambda}
$$

• Temps moyen de séjour d'un client dans le système

$$
\overline{T}=\overline{T}_q+\frac{1}{\mu}
$$

# 3.5 Modèle d'attente Geo/Geo/s

### 3.5.1 Description du modèle

Un système de file d'attente à capacité illimitée. Les clients arrivent à la station-service un par un qui une loi géométrique avec taux d'arrivée  $\lambda_n$ . Il existe s serveurs qui fournissent le service à tous les clients entrants. Les temps de service sont des variables aléatoires qui suit une loi géométrique indépendantes et distribuées de façon identique avec le taux de service  $\mu_n$ .

Nous considérons le cas lorsque  $\lambda_i = \lambda$ , et

$$
\mu_i = \begin{cases} 1 - (1 - \mu)^i, & \text{si } i < s; \\ 1 - (1 - \mu)^s, & \text{si } i \ge s; \end{cases}
$$

### Probabilité d'états dans le cas stationnaire

$$
\pi_i = \prod_{j=0}^{i-1} \frac{\lambda_j \overline{\mu_j}}{\overline{\lambda_{j+1}} \mu_{j+1}} \pi_0
$$

$$
\pi_i = \left\{\begin{array}{cl} \prod_{j=0}^{i-1} \lambda_j \prod_{j=0}^{i-1} \overline{\mu}_j \\ \pi_0 \frac{\prod\limits_{j=0}^{j=0} \lambda_{j+1} \prod\limits_{i=1}^{i-1} \mu_{j+1}}{\prod\limits_{j=0}^{j-1} \lambda_{j+1} \prod\limits_{j=0}^{j+1} \mu_{j+1}} \\ \pi_0 \frac{\prod\limits_{j=0}^{s} \lambda_j \prod\limits_{j=0}^{s} \overline{\mu}_j}{\prod\limits_{j=0}^{s} \overline{\lambda}_{j+1} \prod\limits_{j=0}^{j+1} \mu_{j+1}} \\ \pi_i = \left\{\begin{array}{cl} \pi_0 \frac{(\lambda)^{i-1} \overline{\mu}^{\sum_{j=0}^{i-1} j}}{\sum\limits_{j=0}^{i-1} \overline{\lambda}_j} , & \text{si} & i < s; \\ \pi_0 \frac{(\lambda)^s \overline{\mu}^{\sum_{j=0}^{s} j}}{\sum\limits_{j=0}^{s} \overline{\lambda}_j} , & \text{si} & i \geq s. \\ \pi_0 \frac{(\lambda)^s \overline{\mu}^{\sum_{j=0}^{s} j}}{\sum\limits_{j=0}^{s} \overline{\lambda}_j} , & \text{si} & i \geq s. \end{array}\right. \end{array}\right.
$$

donc

$$
\pi_i = \begin{cases}\n\pi_0 \frac{\lambda^{i-1} \overline{\mu} \frac{i(i-1)}{2}}{\overline{\lambda}^i \prod_{j=0}^{i-1} (1 - \overline{\mu}^j)} & \text{si} \quad i < s; \\
\pi_i = \begin{cases}\n\overline{\lambda}^i \prod_{j=0}^{i-1} (1 - \overline{\mu}^j) & \text{si} \quad i \ge s. \\
\pi_0 \frac{\lambda^s \overline{\mu} \frac{s(s+1)}{2}}{\overline{\lambda}^{s+1} (1 - \overline{\mu}^s)^s \prod_{j=0}^{i-1} (1 - \overline{\mu}^j)} & \text{si} \quad i \ge s.\n\end{cases}\n\end{cases}
$$

A partir de la condition de normalisation  $\pi e = 1$ , on obtient

$$
\pi_0 = \left[1 + \sum_{i=0}^{+\infty} \prod_{j=0}^{i-1} \frac{\lambda_j \overline{\mu}_j}{\overline{\lambda}_{j+1} \mu_{j+1}}\right]^{-1}
$$

on a

$$
\pi_0 = \left[ 1 + \sum_{i=2}^{s-1} \frac{\lambda^{i-1} \overline{\mu}^{\frac{i(i-1)}{2}}}{\overline{\lambda}^i \prod_{j=0}^{i-1} (1 - \overline{\mu}^j)} + \sum_{i=s}^{+\infty} \frac{\lambda^s \overline{\mu}^{\frac{s(s+1)}{2}}}{\overline{\lambda}^{s+1} (1 - \overline{\mu}^s)^s \prod_{j=0}^{i-1} (1 - \overline{\mu}^j)} \right]^{-1}
$$

$$
\pi_0 = \left[ 1 + \sum_{i=2}^{s-1} \frac{\lambda^{i-1} \overline{\mu}^{\frac{i(i-1)}{2}}}{\overline{\lambda}^i \prod_{j=0}^{i-1} (1 - \overline{\mu}^j)} + \frac{\lambda^s \overline{\mu}^{\frac{s(s+1)}{2}}}{\overline{\lambda}^{s+1} (1 - \overline{\mu}^s)^s} \right]^{-1}
$$

Tous les paramétres de performances peuvent se calculer dans le cas où la file est stable  $\left(\frac{\lambda\overline{\mu}}{\overline{\lambda}\mu^{s}}<1\right).$ 

### 3.5.2 Mesures de performance

• Nombre moyen des clients dans le système

$$
\overline{N} = \sum_{i=1}^{\infty} i \pi_i = \sum_{i=2}^{s-1} i \frac{\lambda^{i-1} \overline{\mu}^{\frac{i(i-1)}{2}}}{\overline{\lambda}^i \prod_{j=0}^{i-1} (1 - \overline{\mu}^j)} + \sum_{i=s}^{+\infty} i \frac{\lambda^s \overline{\mu}^{\frac{s(s+1)}{2}}}{\overline{\lambda}^{s+1} (1 - \overline{\mu}^s)^s \prod_{j=0}^{i-1} (1 - \overline{\mu}^j)}
$$

$$
= \sum_{i=2}^{s-1} i \frac{\lambda^{i-1} \overline{\mu}^{\frac{i(i-1)}{2}}}{\overline{\lambda}^i \prod_{j=0}^{i-1} (1 - \overline{\mu}^j)} + \frac{s \lambda^s \overline{\mu}^{\frac{s(s+1)}{2}}}{\overline{\lambda}^{s+1} (1 - \overline{\mu}^s)^s}
$$

• Nombre moyen de clients en train d'être servis :

$$
\overline{N}_s = 1 - \pi_0
$$

• Nombre moyen de clients dans la file

$$
\overline{N}_q = \overline{N} - \overline{N}_s
$$

• Temps moyen de séjour d'un client dans le système

$$
\overline{T}_q = \frac{\overline{N}_q}{\lambda}.
$$

### • Temps moyen de séjour d'un client dans la file

soit  $\overline{T}$  le temps d'attente dans le système, et  $\overline{T}$ égale la somme de  $\overline{T}_q$  et du temps de service. Donc, la temps moyenne d'attente dans le système est

$$
\overline{T} = \overline{T}_q + \frac{1}{\mu}.
$$

# Chapitre 4

# Simulation des modèles

Dans ce chapitre en va faire une simulation des modèles de file d'attente en temps continue  $(M/M/1, M/M/1/K, M/M/s)$  et en temps discret  $(Geo/Geo/1, Geo/Geo/1/K+1,$ Geo/Geo/s).

# 4.1 Files d'attente en temps continu

# 4.2 Modèle M/M/1

# 4.2.1 Caractéristiques du système en fonction de variation de paramètre λ

Dans ce tableau une application numérique pour la variation des caractéristiques du système en fonction de  $\lambda$  dans le modèle M/M/1, on pose  $\mu = 1.5$ 

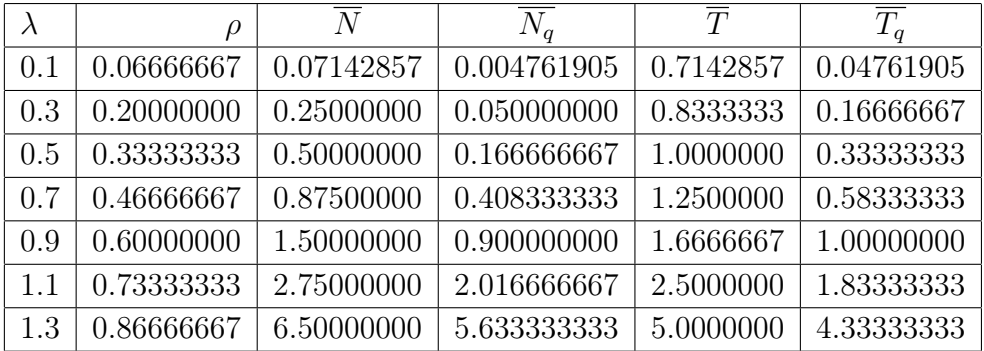

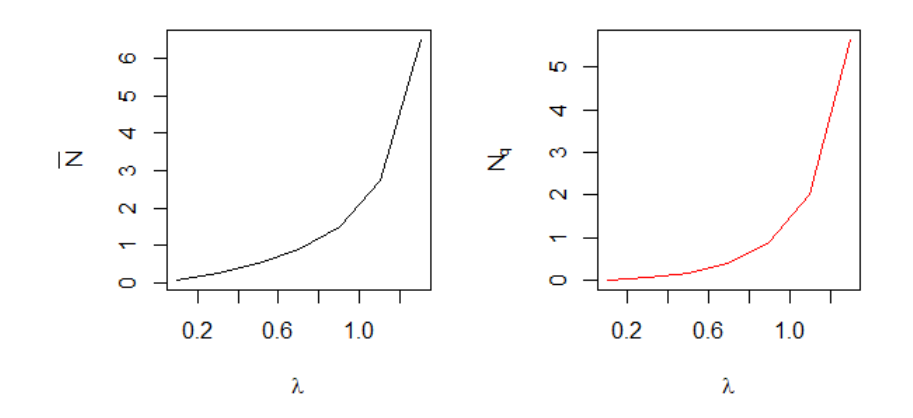

FIGURE 4.2.1.1 - Nombre moyen de clients dans le système  $(\overline{N})$  et dans la file  $(\overline{N}_q)$ .

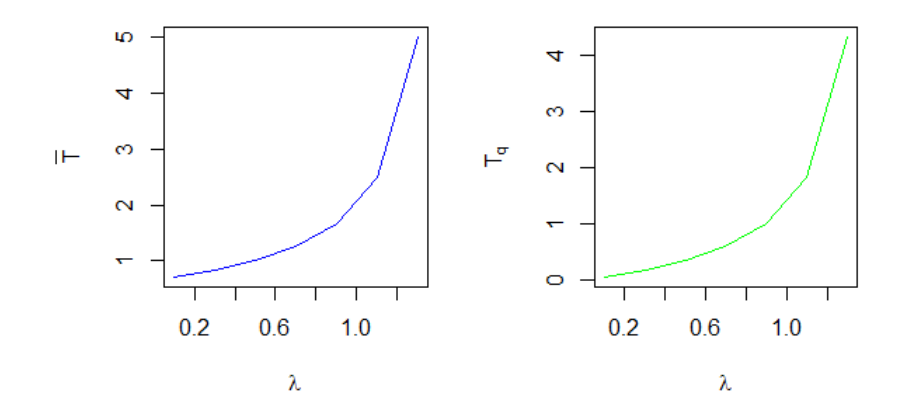

FIGURE 4.2.1.2 - Temps moyen de séjour d'un client dans le système  $\overline{T}$  et dans la file  $\overline{T}_q$ .

Dans les graphiques précédents, nous remarquons que les valeurs des paramètres  $\overline{N}, \overline{N}_q, \overline{T}, \overline{T}_q$  sont variées a sens croissant en fonction de la croissance des valeurs de  $\lambda$ . Et ça c'est logique, puisque à chaque fois on variée le taux de λ donc on a plus de naissance dans la file d'attente alors il y a une augmentation de nombre des clients dans le système. Cela se traduit également par une augmentation au temps moyen de séjour d'un client dans la file et le système.

# 4.2.2 Caractéristiques du système en fonction de variation de paramètre  $\mu$

Dans ce tableau une application numérique pour la variation des caractéristiques du système en fonction de  $\mu$  dans le modèle M/M/1,

on pose  $\lambda = 1.4$ 

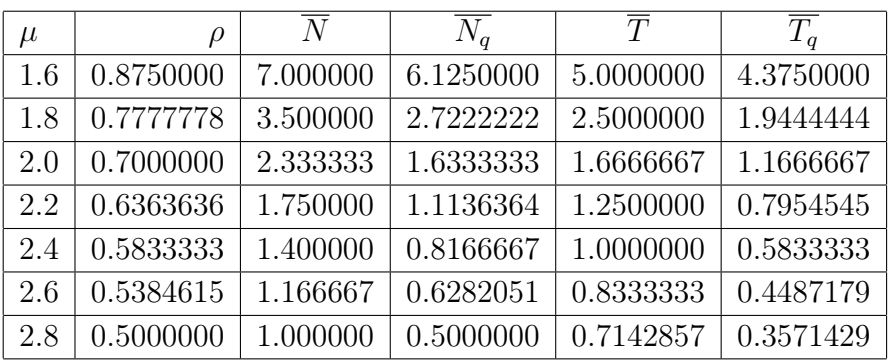

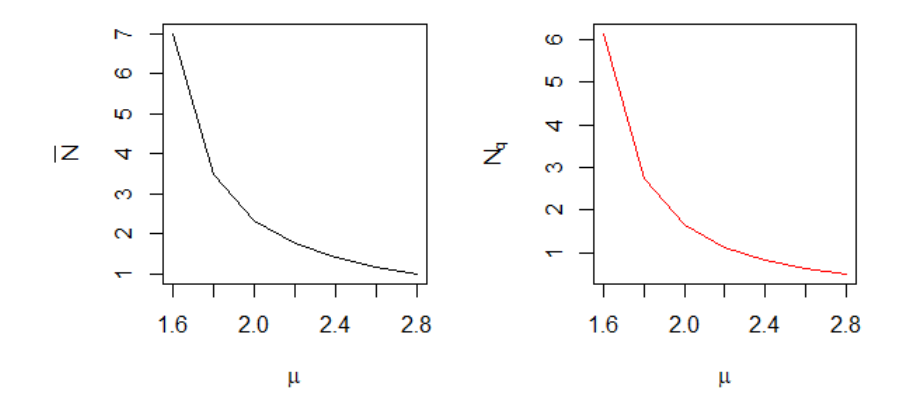

FIGURE 4.2.2.1 - Nombre moyen de clients dans le système  $(\overline{N})$  et dans la file  $(\overline{N}_q)$ .

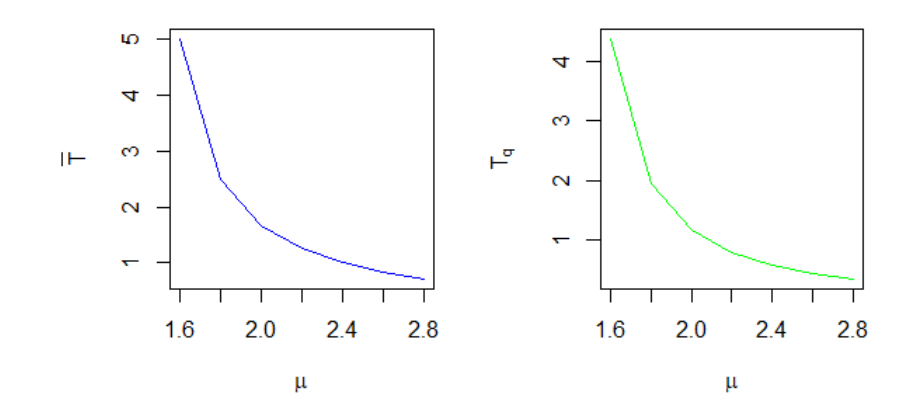

FIGURE 4.2.2.2 - Temps moyen de séjour d'un client dans le système  $\overline{T}$  et dans la file  $\overline{T}_a$ .

Et pour les graphiques dans le cas de variations des valeurs des paramètre  $\overline{N}, \overline{N}_q, \overline{T}, \overline{T}_q$ en fonction de variations des valeurs de  $\mu$ , nous remarquons que elles sont variées dans un sens décroissant. Et ça c'est logique, puisque à chaque fois on variée le taux de service  $\mu$ donc on a plus de mort dans la file d'attente alors il y a une décroissance de nombre des clients dans le système. Cela se traduit également par une décroissance au temps moyen de séjour d'un client dans la file et le système.

# 4.3 Modèle M/M/1/K

## 4.3.1 Caractéristiques du système en fonction de variation de paramètre  $\lambda$

Dans ce tableau une application numérique pour la variation des caractéristiques du système en fonction de  $\lambda$  dans le modèle  $M/M/1/K$ ,

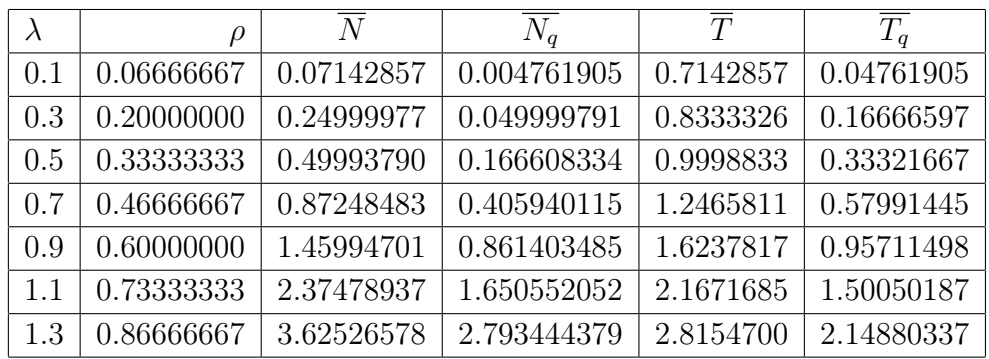

on pose  $k = 10$  et  $\mu = 1.5$  on :

on pose  $k = 100$  et  $\mu = 1.5$  on :

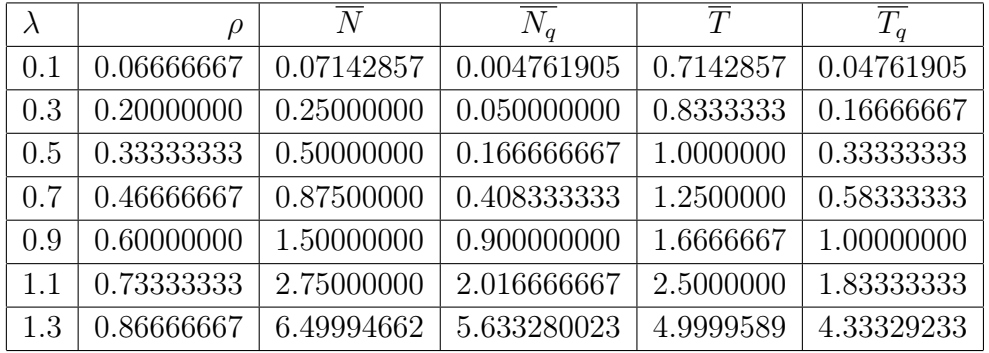

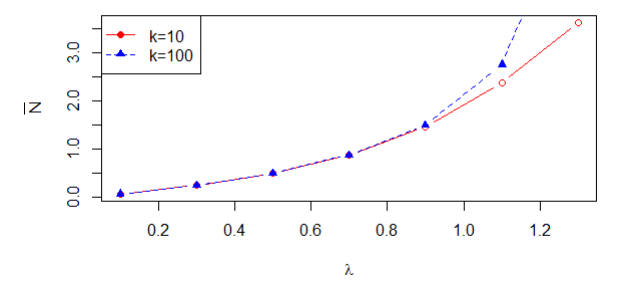

FIGURE 4.3.1.1 - Nombre moyen de clients dans le système  $(\overline{N})$  .

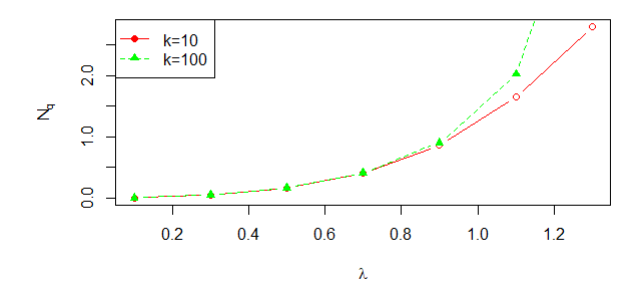

FIGURE 4.3.1.2 - Nombre moyen de clients dans la file  $(\overline{N}_q)$ .

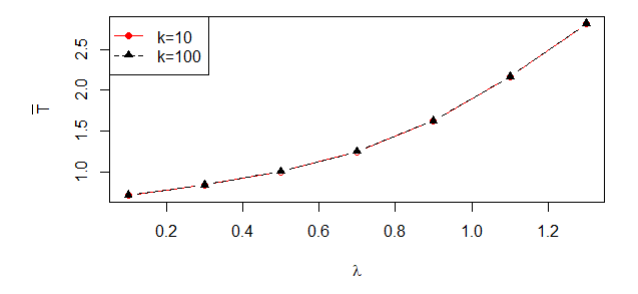

FIGURE 4.3.1.3 - Temps moyen de séjour d'un client dans le système  $\overline{T}$ .

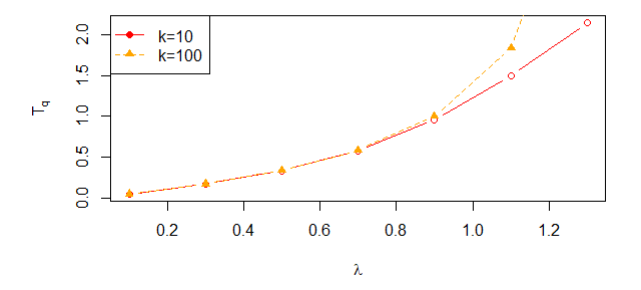

FIGURE 4.3.1.4 - Temps moyen de séjour d'un client dans la file  $\overline{T}_q$ .

Dans les graphiques précédents, nous remarquons que les valeurs des paramètre  $\overline{N},\overline{N}_q,\overline{T},\overline{T}_q$  sont variées a sens croissant en fonction de la croissance des valeurs de  $\lambda.$  Et ça c'est logique, puisque a chaque fois on variée le taux de λ donc on a plus de naissance dans la file d'attente alors il y a une augmentation de nombre des clients dans le système. Chaque fois on va changer la capacité du système nous remarquons que les courbes sont identiques dans l'intervalle où ils ont la même valeur et un décalage dans l'autre et sa grâce à la différence de valeur de K.

# 4.3.2 Caractéristiques du système en fonction de variation de paramètre  $\mu$

Dans ce tableau une application numérique pour la variation des caractéristiques du système en fonction de  $\mu$  dans le modèle M/M/1/k,

on pose  $k = 10$  et  $\lambda = 1.4$  on :

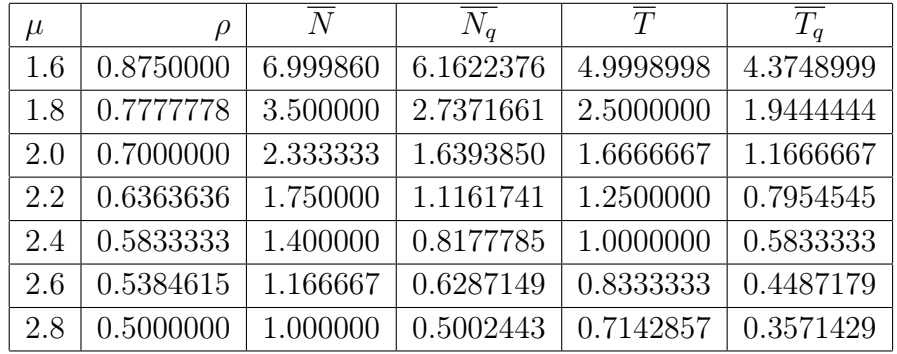

on pose  $k = 100$  et  $\lambda = 1.4$  on :

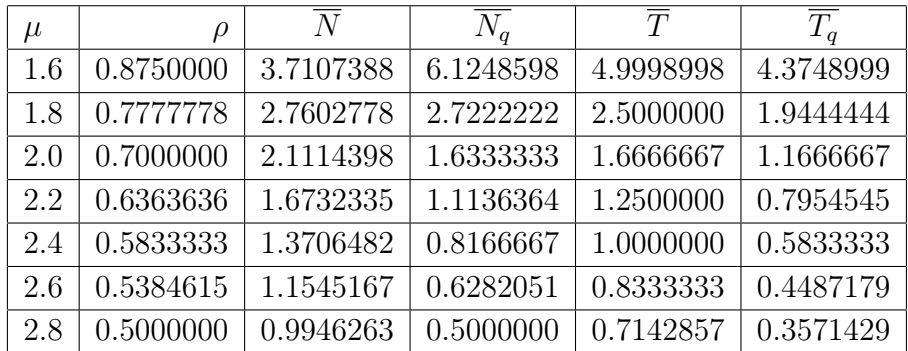

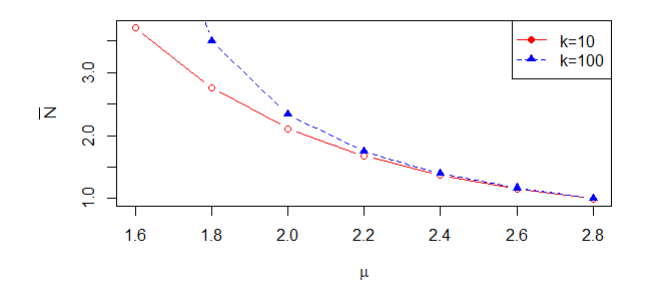

FIGURE 4.3.2.1 - Nombre moyen de clients dans le système  $(\overline{N})$  .

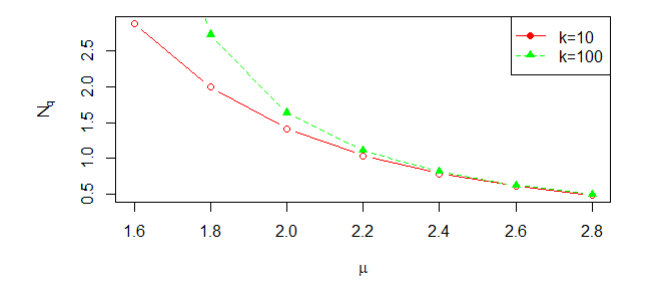

FIGURE 4.3.2.2 - Nombre moyen de clients dans la file  $(\overline{N}_q).$ 

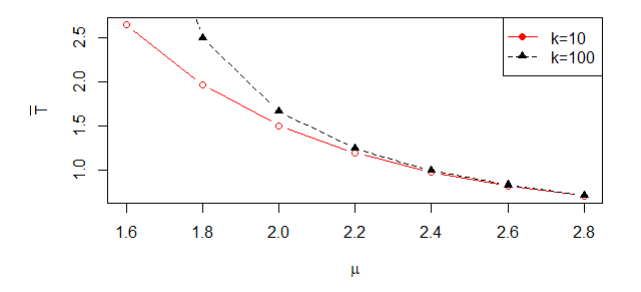

FIGURE 4.3.2.3 - Temps moyen de séjour d'un client dans le système  $\overline{T}.$ 

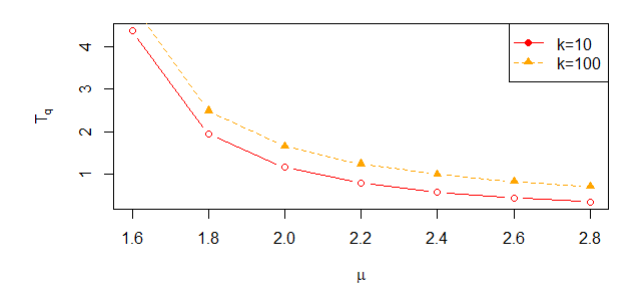

FIGURE 4.3.2.4 - Temps moyen de séjour d'un client dans la file  $\overline{T}_q$ .

Et pour les graphiques dans le cas de variations des valeurs des paramètre  $\overline{N}, \overline{N}_q, \overline{T}, \overline{T}_q$ en fonction de variations des valeurs de  $\mu$ , nous remarquons qu'elles sont variées dans un sens décroissant. Et ça c'est logique, puisque a chaque fois on variée le taux de service  $\mu$  donc on a plus de mort dans la file d'attente alors il y a une décroissance en nombre des clients dans le système. Chaque fois qu'il y a moins de capacité dans le système nous remarquons que les courbes sont décroissantes plus vite que les autres.

# 4.4 Modèle M/M/s

## 4.4.1 Caractéristiques du système en fonction de variation de paramètre  $\lambda$

Dans ce tableau une application numérique pour la variation des caractéristiques du système en fonction de  $\lambda$  dans le modèle M/M/s,

on pose  $s = 3$  et  $\mu = 3$  on :

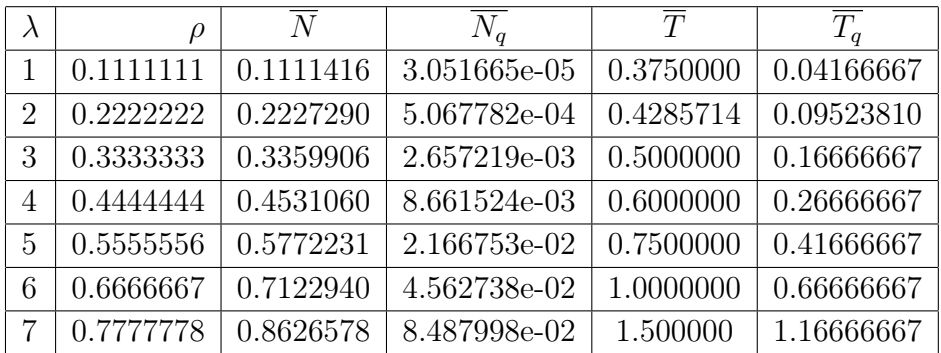

| $\lambda$ | $\rho$     | $\overline{N}$ | $\overline{N}_q$ | $\overline{T}$ | $\overline{T_q}$ |
|-----------|------------|----------------|------------------|----------------|------------------|
|           | 0.06666667 | 0.06666686     | 1.926643e-07     | 0.3571429      | 0.02380952       |
| 2         | 0.13333333 | 0.13334583     | 1.249829e-05     | 0.3846154      | 0.05128205       |
| 3         | 0.20000000 | 0.20014425     | 1.442500e-04     | 0.4166667      | 0.08333333       |
| 4         | 0.26666667 | 0.26748664     | 8.199708e-04     | 0.4545455      | 0.12121212       |
| 5         | 0.33333333 | 0.33648565     | 3.152315e-03     | 0.5000000      | 0.16666667       |
| 6         | 0.40000000 | 0.40941347     | 9.413474e-03     | 0.5555556      | 0.22222222       |
| 7         | 0.46666667 | 0.49009514     | 2.342847e-02     | 0.6250000      | 0.29166667       |

on pose  $s = 5$  et  $\mu = 3$  on :

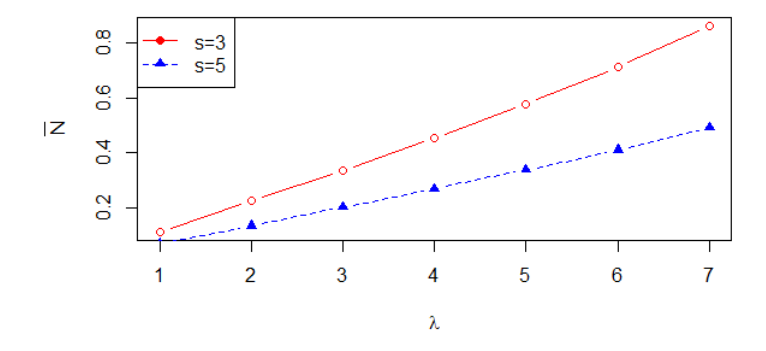

FIGURE 4.4.1.1 - Nombre moyen de clients dans le système  $(\overline{N})$  .

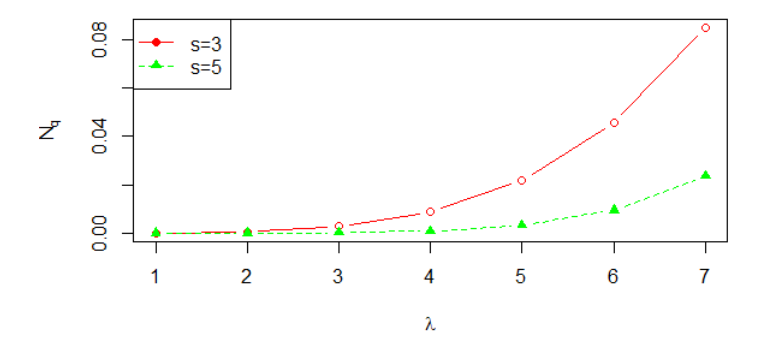

FIGURE 4.4.1.2 - Nombre moyen de clients dans la file  $(\overline{N}_q).$ 

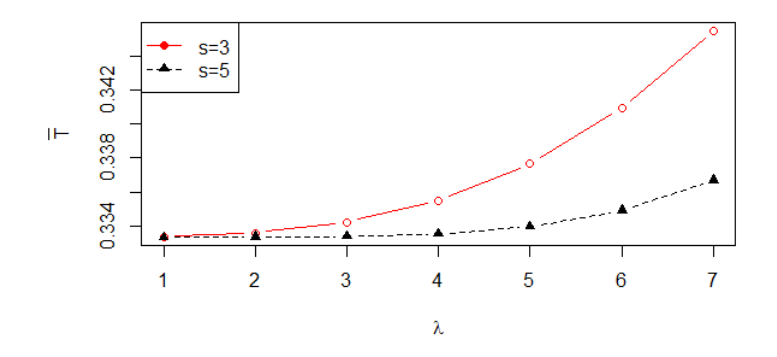

FIGURE 4.4.1.3 - Temps moyen de séjour d'un client dans le système  $\overline{T}$ .

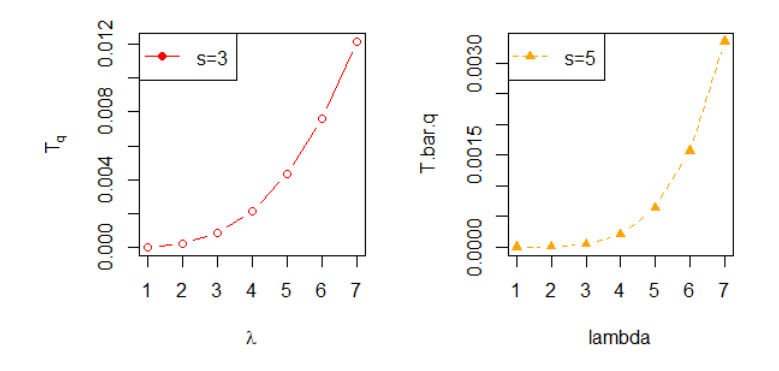

FIGURE 4.4.1.4 - Temps moyen de séjour d'un client dans la file  $\overline{T}_q.$ 

Dans les graphiques précédents, nous remarquons que les valeurs des paramètres  $\overline{N}, \overline{N}_q, \overline{T}, \overline{T}_q$  sont variées a sens croissant en fonction de la croissance des valeurs de  $\lambda$ . Et ça c'est logique, puisque a chaque fois on variée le taux de λ donc on a plus de naissance dans la file d'attente alors il y a une augmentation de nombre des clients dans le système. À chaque fois nous ajoutons les serveurs nous remarquons qu'il y a une réception de plus des clients que d'autres.

# 4.4.2 Caractéristiques du système en fonction de variation de paramètre  $\mu$

Dans ce tableau une application numérique pour la variation des caractéristiques du système en fonction de  $\mu$  dans le modèle M/M/s,

on pose  $s = 3$  et  $\lambda = 3$  on :

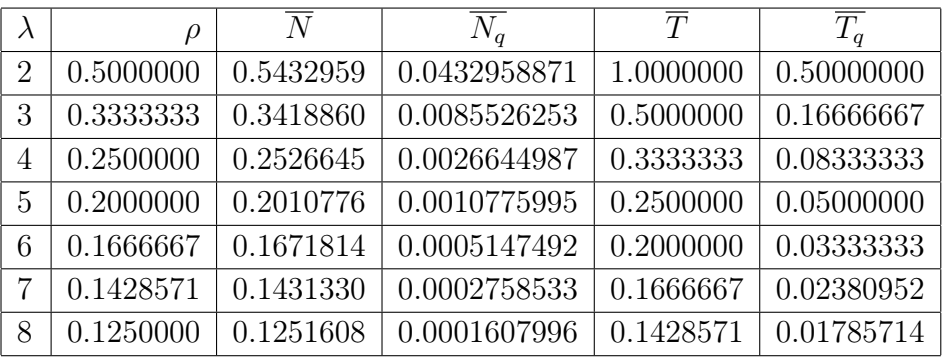

on pose  $s = 5$  et  $\lambda = 3$  on :

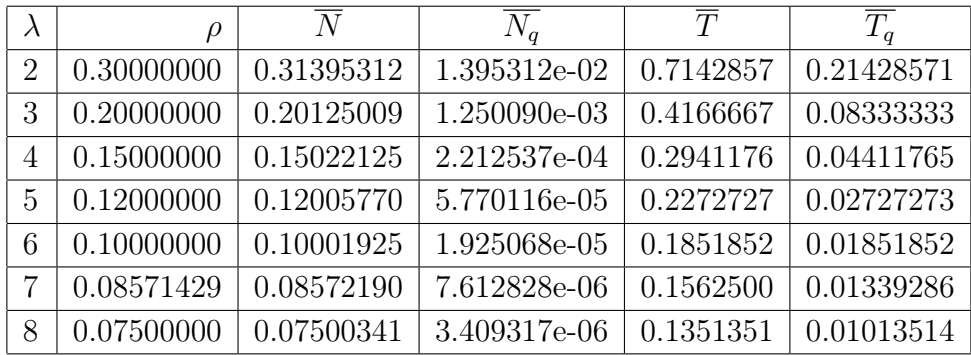

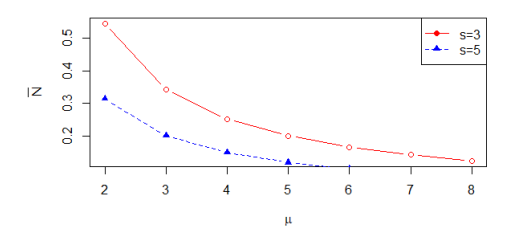

FIGURE 4.4.2.1 - Nombre moyen de clients dans le système  $(\overline{N})$  .

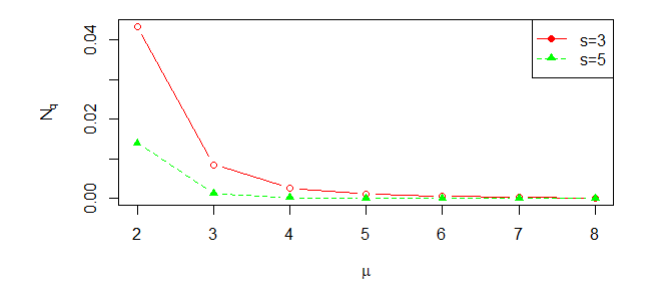

FIGURE 4.4.2.2 - Nombre moyen de clients dans la file  $(\overline{N}_q).$ 

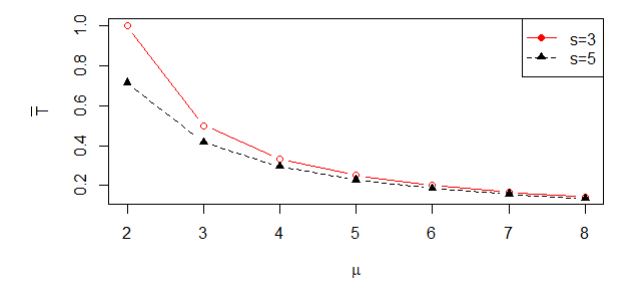

FIGURE 4.4.2.3 - Temps moyen de séjour d'un client dans le système  $\overline{T}.$ 

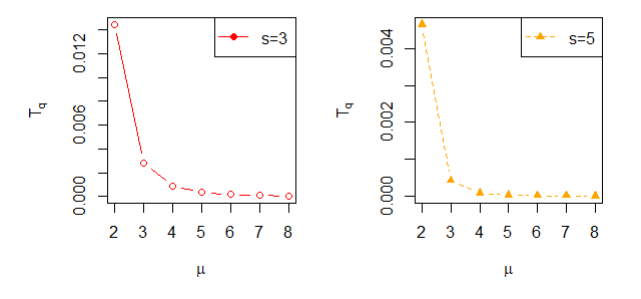

FIGURE 4.4.2.4 - Temps moyen de séjour d'un client dans la file  $\overline{T}_q.$ 

Et pour les graphiques dans le cas de variations des valeurs des paramètre  $\overline{N}, \overline{N}_q, \overline{T}, \overline{T}_q$ en fonction de variations des valeurs de  $\mu$ , nous remarquons qu'elles sont variées dans un sens décroissant. Et ça c'est logique, puisque à chaque fois on variée le taux de service  $\mu$  donc on a plus de mort dans la file d'attent alors il y a une décroissance de nombre des clients dans le système. Chaque fois qu'il y a plus de serveurs dans le système nous remarquons que les courbes sont décroissantes plus vite que les autres.

## 4.5 Files d'attente en temps discret

# 4.6 Modèle Geo/Geo/1

## 4.6.1 Caractéristiques du système en fonction de variation de paramètre  $\lambda$

Dans ce tableau une application numérique pour la variation des caractéristiques du système en fonction de  $\lambda$  dans le modèle Geo/Geo/1, on pose  $\mu = 0.9$ 

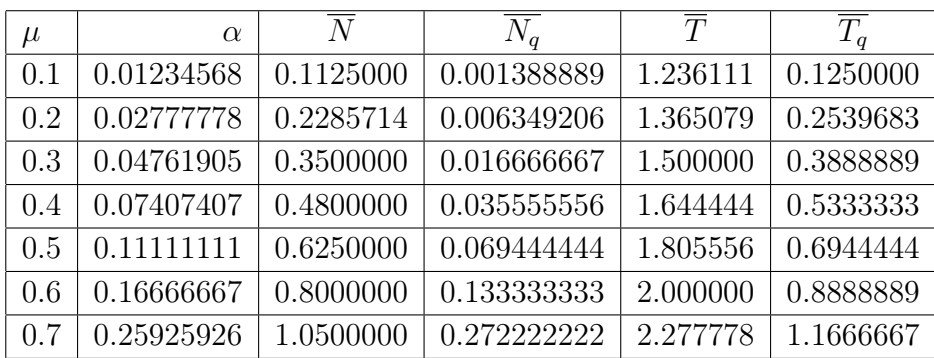

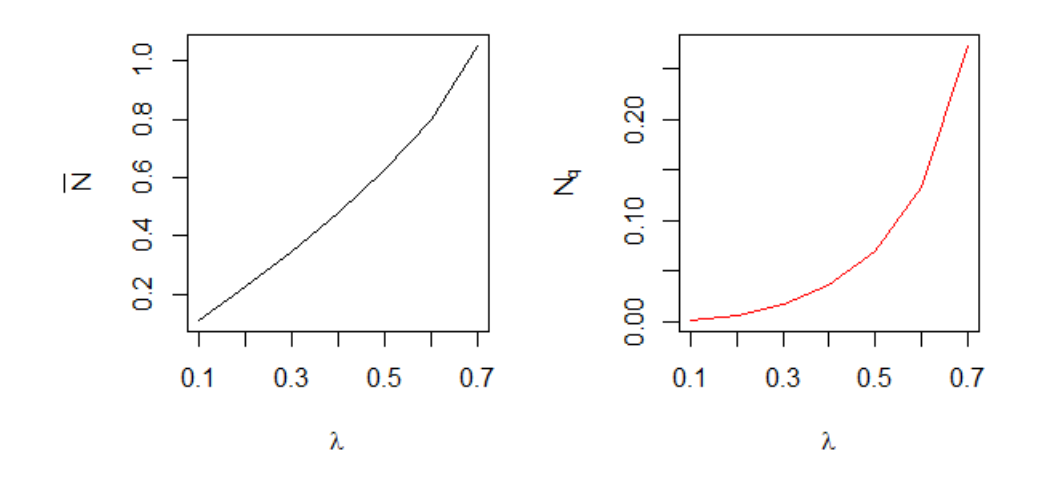

FIGURE 4.6.1.1 - Nombre moyen de clients dans le système  $(\overline{N})$  et dans la file  $(\overline{N}_q)$ .

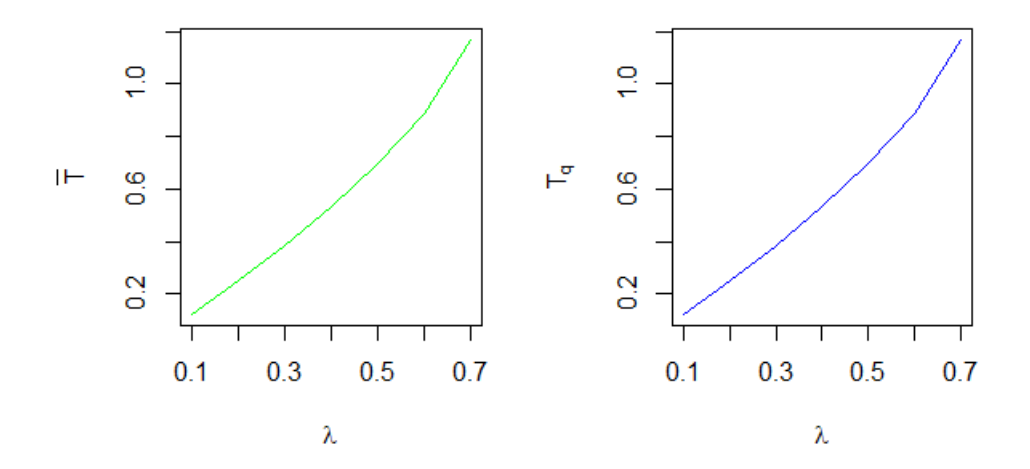

FIGURE 4.6.1.2 - Temps moyen de séjour d'un client dans le système  $\overline{T}$  et dans la file  $\overline{T}_q$ .

Dans les graphiques précédents, nous remarquons que les valeurs des paramètres  $\overline{N},\overline{N}_q,\overline{T},\overline{T}_q$  sont variées a sens croissant en fonction de la croissance des valeurs de  $\lambda.$  Et ça c'est logique, puisque à chaque fois on variée le taux de λ donc on a plus de naissance dans la file d'attente alors il y a une augmentation de nombre des clients dans le système. Cela se traduit également par une augmentation au temps moyen de séjour d'un client dans la file et le système.

# 4.6.2 Caractéristiques du système en fonction de variation de paramètre  $\mu$

Dans ce tableau une application numérique pour la variation des caractéristiques du système en fonction de  $\mu$  dans le modèle Geo/Geo/1. on pose  $\lambda = 0.1$ 

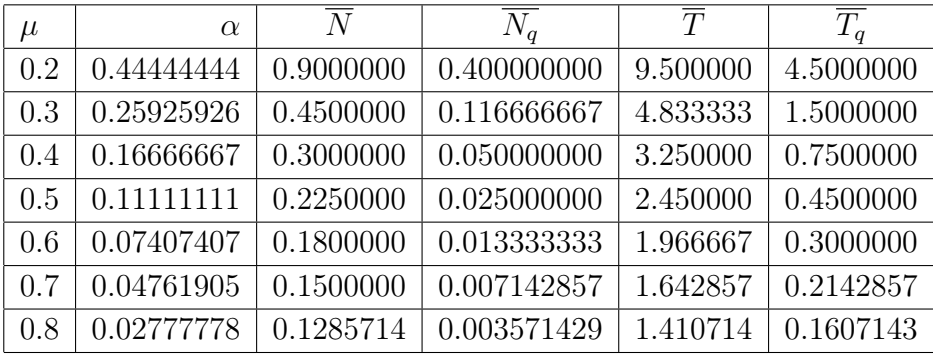

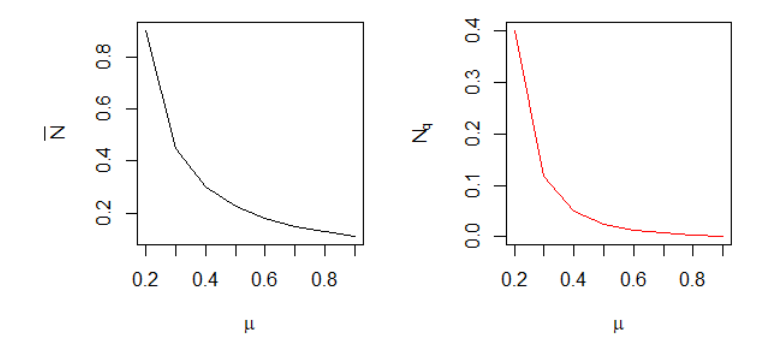

FIGURE 4.6.2.1 - Nombre moyen de clients dans le système  $(\overline{N})$  et dans la file  $(\overline{N}_q)$ .

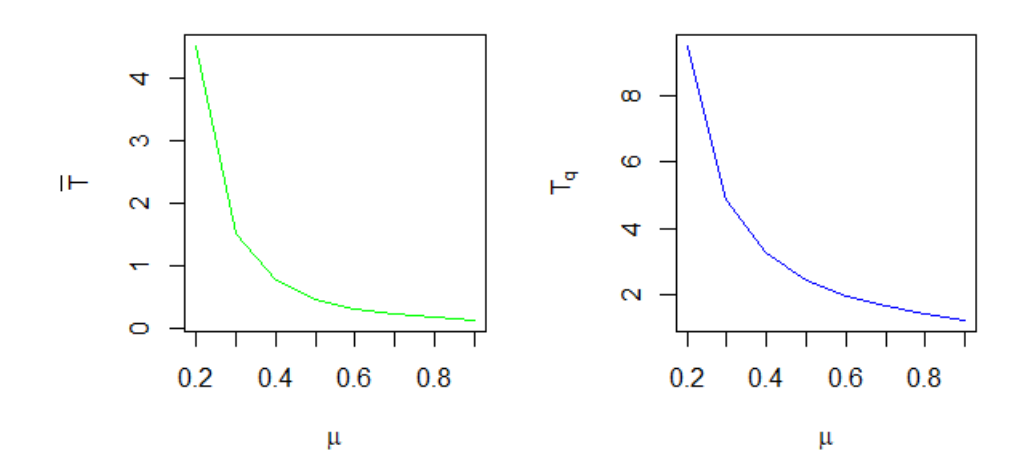

FIGURE 4.6.2.2 - Temps moyen de séjour d'un client dans le système  $\overline{T}$  et dans la file  $\overline{T}_a$ .

Et pour les graphiques dans le cas de variations des valeurs des paramètre  $\overline{N}, \overline{N}_q, \overline{T}, \overline{T}_q$ en fonction de variations des valeurs de  $\mu$ , nous remarquons que elles sont variées dans un sens décroissant. Et ça c'est logique, puisque à chaque fois on variée le taux de service  $\mu$ donc on a plus de mort dans la file d'attente alors il y a une décroissance de nombre des clients dans le système. Cela se traduit également par une décroissance au temps moyen de séjour d'un client dans la file et le système.

# 4.7 Modèle Geo/Geo/1/K+1

## 4.7.1 Caractéristiques du système en fonction de variation de paramètre $\lambda$

Dans ce tableau une application numérique pour la variation des caractéristiques du système en fonction de  $\lambda$  dans le modèle Geo/Geo/1/K+1,

on pose  $k = 3$  et  $\mu = 0.9$  on :

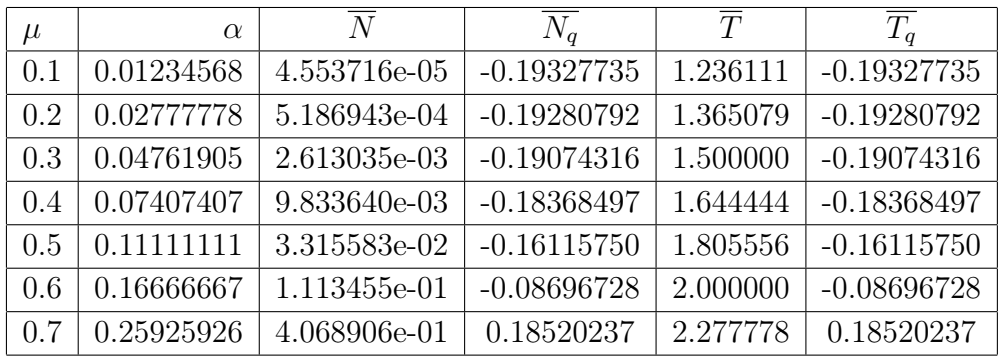

on pose  $k = 6$  et  $\mu = 0.9$  on :

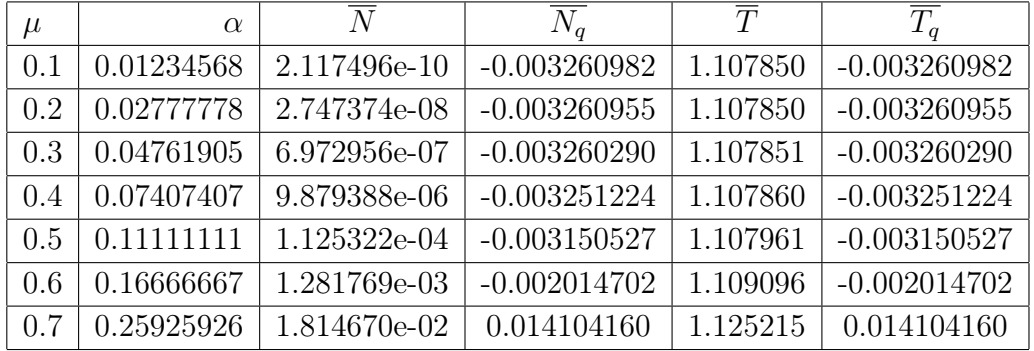

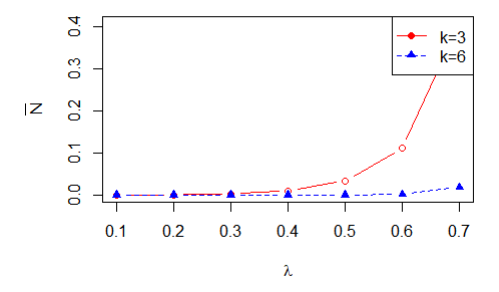

FIGURE 4.7.1.1 - Nombre moyen de clients dans le système  $(\overline{N})$  .

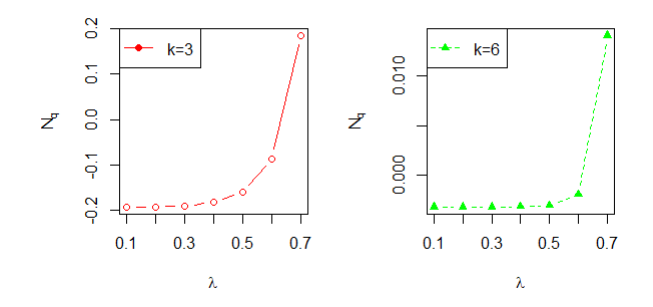

FIGURE 4.7.1.2 - Nombre moyen de clients dans la file  $(\overline{N}_q)$ .

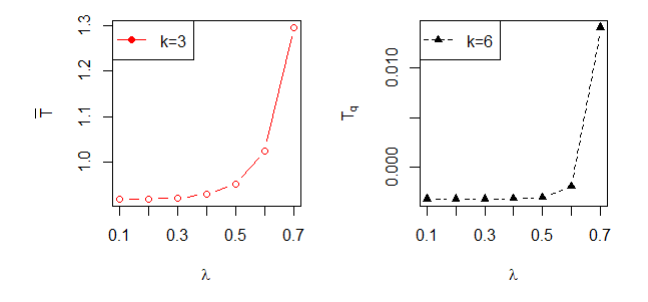

FIGURE 4.7.1.3 - Temps moyen de séjour d'un client dans le système  $\overline{T}.$ 

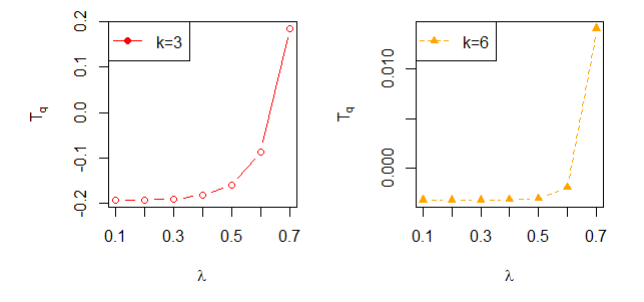

FIGURE 4.7.1.4 - Temps moyen de séjour d'un client dans la file  $\overline{T}_q$ .

Dans les graphiques précédents, nous remarquons que les valeurs des paramètre  $\overline{N}, \overline{N}_q, \overline{T}, \overline{T}_q$  sont variées a sens croissant en fonction de la croissance des valeurs de λ. Et ça c'est logique, puisque à chaque fois on variée le taux de λ donc on a plud de naissance dans la file d'attente alors il y a une augmentation de nombre des clients dans le système. Chaque fois on changer la capacité du système nous remarquons que les courbes sont identiques dans l'intervalle où ils ont la même valeur et un décalage dans l'autre et sa grâce à la différence de valeur de K.

# 4.7.2 Caractéristiques du système en fonction de variation de paramètre  $\mu$

Dans ce tableau une application numérique pour la variation des caractéristiques du système en fonction de  $\mu$  dans le modèle Geo/Geo/1/K+1, on pose  $k = 3$  et  $\lambda = 0.1$  on :

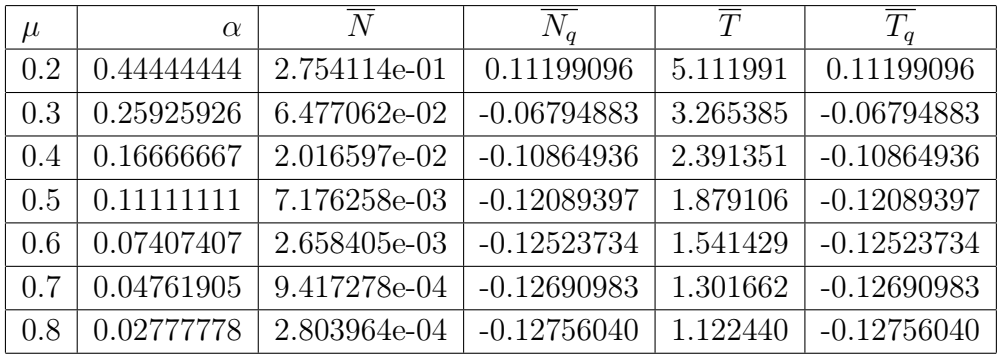

on pose  $k = 6$  et  $\lambda = 0.1$  on :

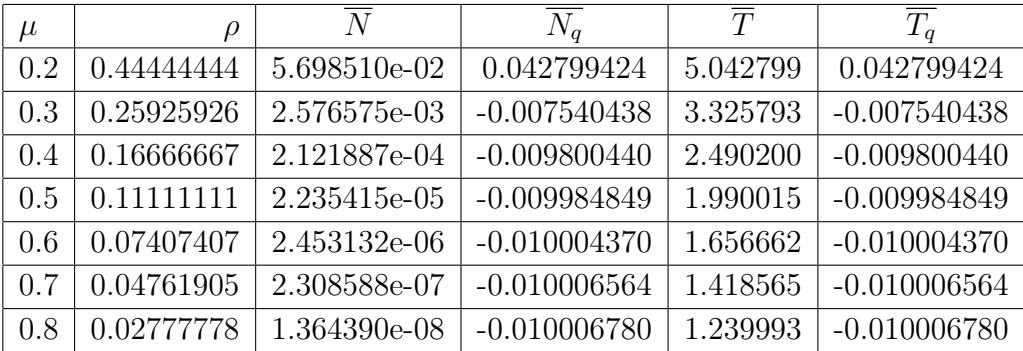

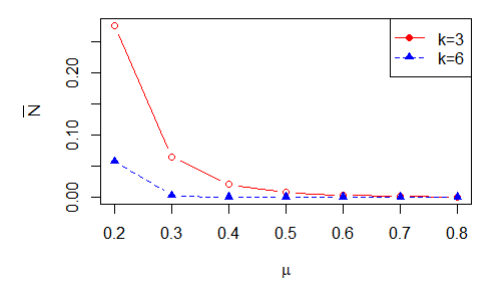

FIGURE 4.7.2.1 - Nombre moyen de clients dans le système  $(\overline{N})$  .

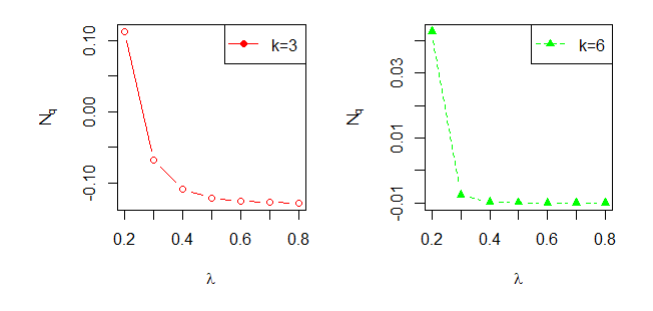

FIGURE 4.7.2.2 - Nombre moyen de clients dans la file  $(\overline{N}_q).$ 

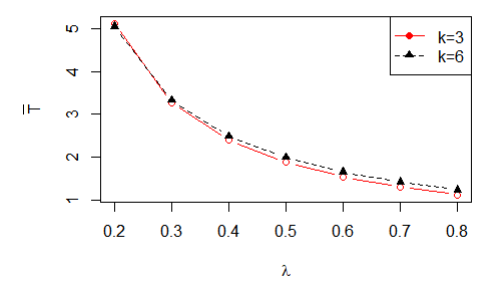

FIGURE 4.7.2.3 - Temps moyen de séjour d'un client dans le système  $\overline{T}.$
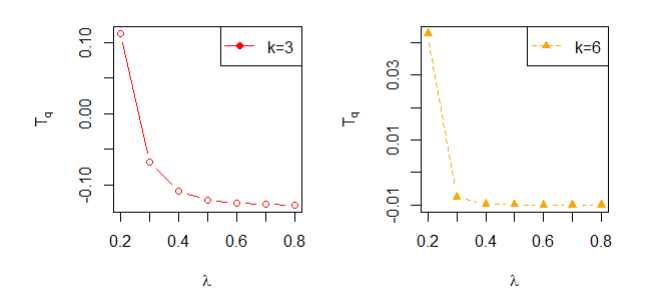

FIGURE 4.7.2.4 - Temps moyen de séjour d'un client dans la file  $\overline{T}_q$ .

Et pour les graphiques dans le cas de variations des valeurs des paramètres  $\overline{N}, \overline{N}_q, \overline{T}, \overline{T}_q$ en fonction de variations des valeurs de  $\mu$ , nous remarquons qu'elles sont variées dans un sens décroissant. Et ça c'est logique, puisque à chaque fois on variée le taux de service  $\mu$  donc en a une mort dans la file d'attente alors il y a une décroissance de nombre des clients dans le système. À Chaque fois qu'il y a moins de capacité dans le système nous remarquons que les courbes sont décroissantes plus vite que les autres.

### 4.8 Modèle Geo/Geo/s

#### 4.8.1 Caractéristiques du système en fonction de variation de paramètre  $\lambda$

Dans ce tableau une application numérique pour la variation des caractéristiques du système en fonction de  $\lambda$  dans le modèle Geo/Geo/s, on pose  $s = 3$  et  $\mu = 0.9$  on :

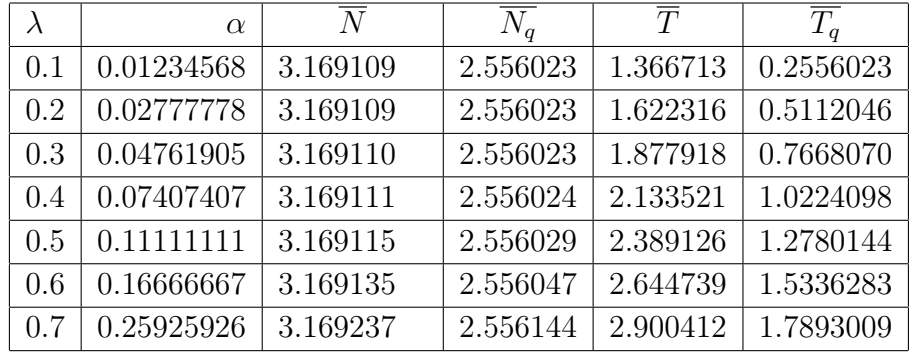

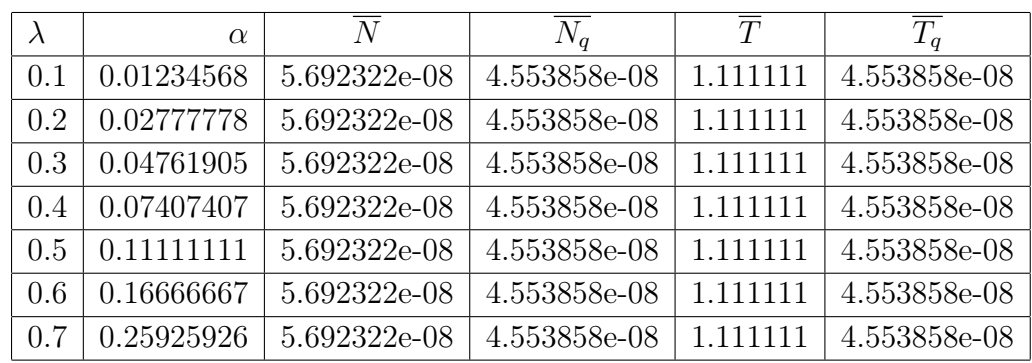

on pose  $s = 6$  et  $\mu = 0.9$  on :

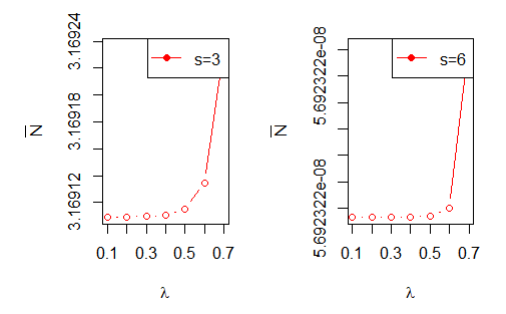

FIGURE 4.8.1.1 - Nombre moyen de clients dans le système  $(\overline{N})$  .

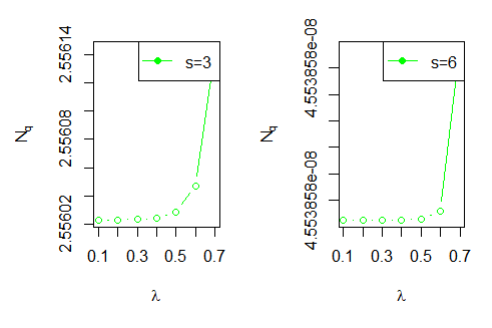

FIGURE 4.8.1.2 - Nombre moyen de clients dans la file  $(\overline{N}_q).$ 

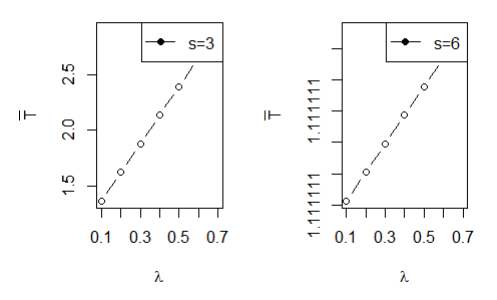

FIGURE 4.8.1.3 - Temps moyen de séjour d'un client dans le système  $\overline{T}$ .

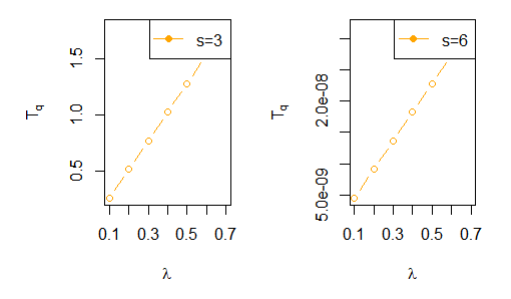

FIGURE 4.8.1.4 - Temps moyen de séjour d'un client dans la file  $\overline{T}_q$ .

Dans les graphiques précédents, nous remarquons que les valeurs des paramètres  $\overline{N}, \overline{N}_q, \overline{T}, \overline{T}_q$  sont variées a sens croissant en fonction de la croissance des valeurs de  $\lambda$ . Et ça c'est logique, puisque a chaque fois on variée le taux de  $\lambda$  donc en a une naissance dans la file d'attent alors il y a une augmentation de nombre des clients dans le système. À chaque fois nous ajoutons les serveurs nous remarquons que le reçoivent des clients plus que l'autre.

#### 4.8.2 Caractéristiques du système en fonction de variation de paramètre  $\mu$

Dans ce tableau une application numérique pour la variation des caractéristiques du système en fonction de  $\mu$  dans le modèle Geo/Geo/s, on pose  $s = 3$  et  $\lambda = 0.1$  on :

| $\mu$ | $\alpha$   | $\overline{N}$ | $\overline{N}_q$ | $\overline{\overline{T}}$ | $\overline{T_q}$ |
|-------|------------|----------------|------------------|---------------------------|------------------|
| 0.2   | 0.44444444 | 13.89405       | 13.01991         | 6.301991                  | 1.301991         |
| 0.3   | 0.25925926 | 13.88564       | 13.01154         | 4.634487                  | 1.301154         |
| 0.4   | 0.16666667 | 13.88418       | 13.01009         | 3.801009                  | 1.301009         |
| 0.5   | 0.11111111 | 13.88385       | 13.00976         | 3.300976                  | 1.300976         |
| 0.6   | 0.07407407 | 13.88376       | 13.00968         | 2.967634                  | 1.300968         |
| 0.7   | 0.04761905 | 13.88374       | 13.00966         | 2.729537                  | 1.300966         |
| 0.8   | 0.02777778 | 13.88374       | 13.00965         | 2.550965                  | 1.300965         |

on pose  $s = 6$  et  $\lambda = 0.1$  on :

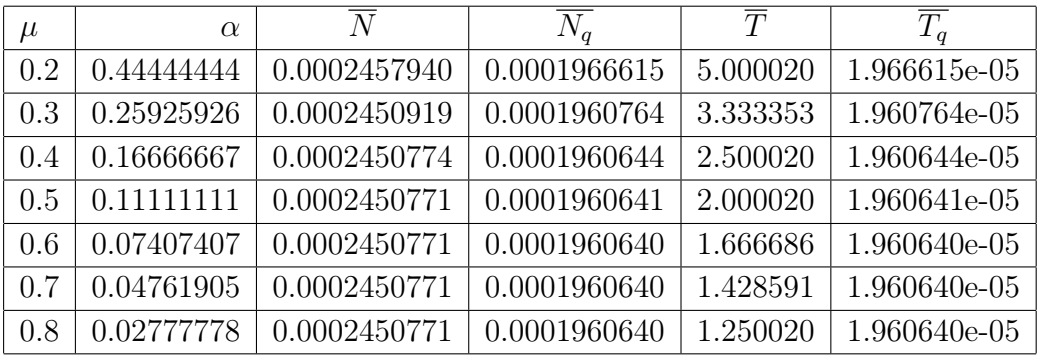

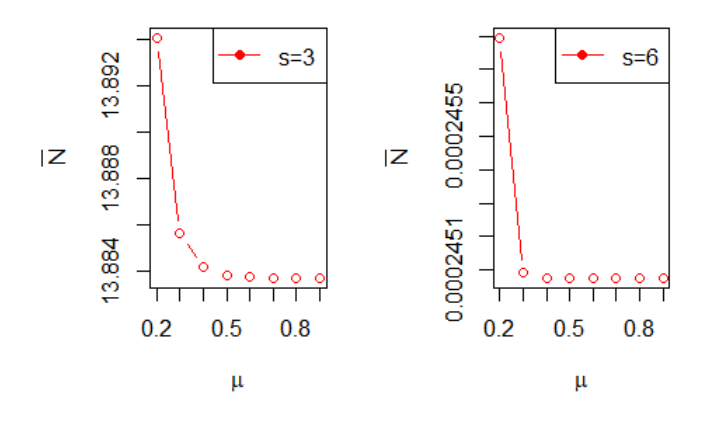

FIGURE 4.8.2.1 - Nombre moyen de clients dans le système  $(\overline{N})$  .

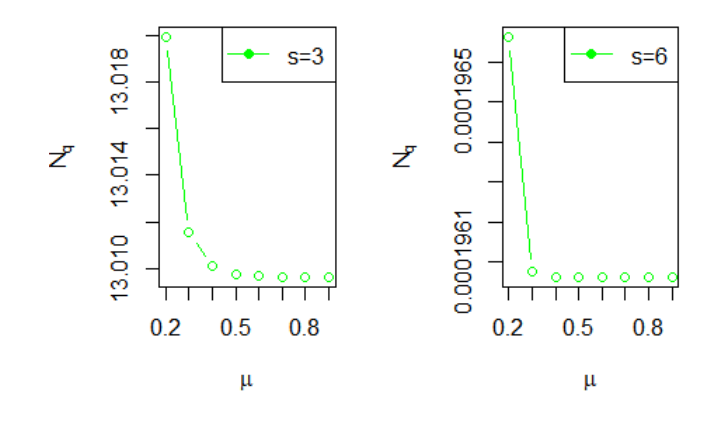

FIGURE 4.8.2.2 - Nombre moyen de clients dans la file  $(\overline{N}_q).$ 

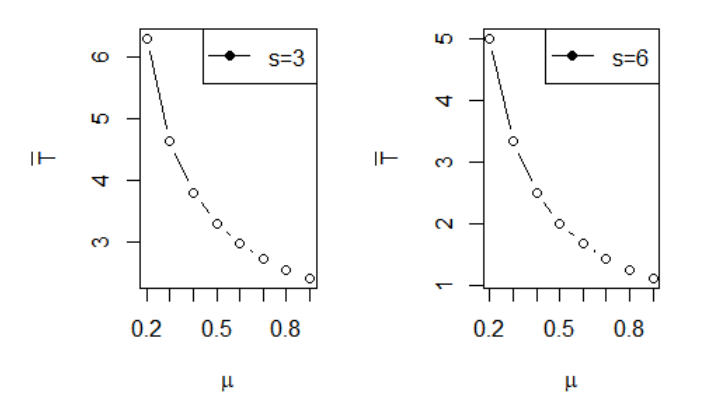

FIGURE 4.8.2.3 - Temps moyen de séjour d'un client dans le système  $\overline{T}.$ 

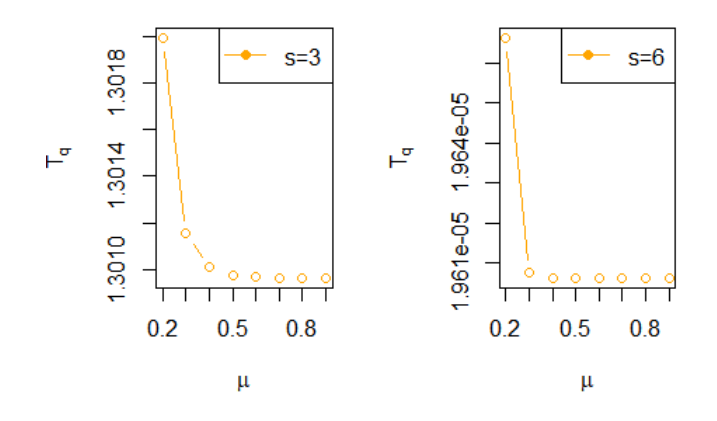

FIGURE 4.8.2.4 - Temps moyen de séjour d'un client dans la file  $\overline{T}_q.$ 

Et pour les graphiques dans le cas de variations des valeurs des paramètre  $\overline{N}, \overline{N}_q, \overline{T}, \overline{T}_q$ en fonction de variations des valeurs de  $\mu$ , nous remarquons qu'elles sont changées dans un sens décroissant. Et ça c'est logique, puisque à chaque fois on variée le taux de service  $\mu$  donc en a une mort dans la file d'attente alors il y a une décroissance de nombre des clients dans le système. À Chaque fois qu'il y a Plus de serveurs dans le système nous remarquons que les courbes sont décroissantes plus vite que les autres.

### Conclusion

En conclusion, les files d'attente sont un phénomène complexe qui peut être étudié sous différents angles. Que ce soit en tant que phénomène social, économique ou psychologique, les files d'attente ont un impact sur notre vie quotidienne et notre expérience en tant que consommateurs ou visiteurs.

En comprenant les facteurs qui influencent les files d'attente et en utilisant des stratégies efficaces pour les gérer, les entreprises et les organisations peuvent améliorer l'expérience de leurs clients et visiteurs, tout en créant des opportunités pour une analyse plus approfondie du phénomène des files d'attente.

En résumé, la mise en file d'attente en temps discret est un concept mathématique important avec des applications dans de nombreux domaines. La théorie des files d'attente permet d'optimiser les ressources disponibles et de minimiser les temps d'attente pour les clients, tandis que les réseaux de files d'attente permettent de modéliser des systèmes complexes avec plusieurs files d'attente interconnectées. Les files d'attente à temps discret sont un outil important pour gérer efficacement les systèmes et les ressources dans de nombreux domaines.

## Bibliographie

- [1] A. LACHAL. Modélisation d'une file d'attente,modélisation en univers aléatoire, UNSA Lyon.
- [2] B. KENZA, D. AMEL ,Analyse d'une système M/M/1 aec rappels,serveur non fiable et clients impatients, Memoire de master , Année universitaire 2019-2020
- [3] B. YCART. Files d'attente. Cahier de Mathématiques Appliquées  $n^o$  14.
- [4] C. CHABRIAC. Processus stochastiques et modélisation.ISMAG MASTER 2, e 2012-2013.
- [5] G. F. COPYLEFT. Préparation à l'épreuve de modélisation Agrégation Externe de Mathématiques, Université de Rennes I, 2007-2008.
- [6] J. JACDUES et R.M.L CHABNOL. CHAÎNES DE MARKOV. Préparation à l'Agrégation Bordeaux 1, 2012 - 2013
- [7] J. Kim. TRANSIENT ANALYSIS OF THE GEO/GEO/1 QUEUE, Joournal of the chungchenog mathematical society Volume 21, No. 3, September 2008.
- [8] J. ONNO . BOXMA et P. WIM . GROENENDDK. Waiting Times in Discrete-Time Cyclic-Service Systems. IEEE Transactions on comminications, vol. 36, no. 2, February 1988
- [9] M. W. KEMPAORCID . Queue-Size Distribution in a Discrete-Time Finite-Capacity Model with a Single Vacation Mechanism, Symmetry 2022.
- [10] O. FRANÇOIS. Notes de cours de Processus Al´eatoires, 2004 -2005.
- [11] O. J. BOXMA et W. P. GROENENDDK, Waiting Times in Discrete-Time Cyclic-Service Systems, IEEE transactions on comminications, vol. 36, no. 2, FEBRUARY 1988.
- [12] P. BRÉMAUD. Initiation aux Probabilités et aux chaînes de Markov. springer.
- [13] P. CARTIER. Processus aléatoires généralisés, Séminaire N. Bourbaki, 1964, exp. no 272, p. 425-434.
- [14] S. Alfa, Applied Discrete-Time Queues. Springer, New York 2016 .
- [15] S. LESSARD.Processus stochastiques,ellipses édition marketing S.A., 2014.
- [16] SOUADKA FILE D'ATTENTE, Faculté Abdelmalek Essaadi Tétouan, 1 année DCESS, Année université 2008-2009.
- [17] T. HADAOTHI. Les files et les réseaux zero-automatiques.Réseaux et télécommunications.. Thèse de doctorat. Université Paris-Diderot - Paris VII, 137 pages. 2007.
- [18] T. Nassim.Chaînes de Markov à temps discret Cours de Troisième année Mathématiques Appliquées,Université Abderrahmane Mira de Béjaia,Année Universitaire 2017 - 2018.
- [19] U. N. Bhat. An Introduction to Queueing Theory, Modeling and Analysis in Applications,Second Edition, Birkhäuser.
- [20] Y. Caumel. Probabilités et processus stochastiques, Springer-Verlag France, 2011.

# Bibliographie

- [1] site web Wikipédia.https : //fr.wikipedia.org/wiki/ $Perte_{d}e_{m}C3A9moire (probabilitC3A9s)$ .
- [2] site web Universit´e de Bordeaux Master 2, Compléments sur les processus de Poisson.https : //www.math.u – bordeaux.fr/ arichou/complements1.pdf, 2014.
- [3] site web Wikipédia.https : //fr.wikipedia.org/wiki/ChaCAEne<sub>d</sub>e<sub>M</sub>arkov.
- [4] site web Wikipédia.https : //fr.wikipedia.org/wiki/File<sub>M</sub>/M/1.